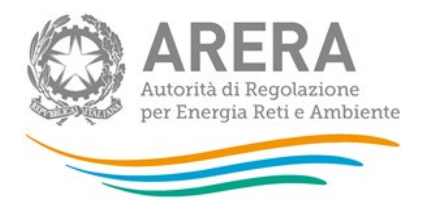

**Manuale d'uso:**

**Trasmissione dei dati necessari alla determinazione delle tariffe di riferimento provvisorie per l'anno 2024, alla determinazione delle tariffe di riferimento definitive per l'anno 2023 per le località sorte dopo il 17 ottobre 2023 e fino al 31 dicembre 2023, per le località in avviamento, e per l'avvio delle gestioni d'ambito tariffario avvenute nel medesimo periodo**

*Acquisizione/modifica dei valori riferiti ai cespiti di proprietà del distributore soggetti a trasferimento a titolo oneroso per tutte le località*

*10 gennaio 2024* 

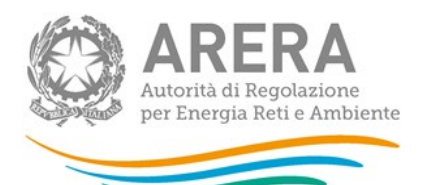

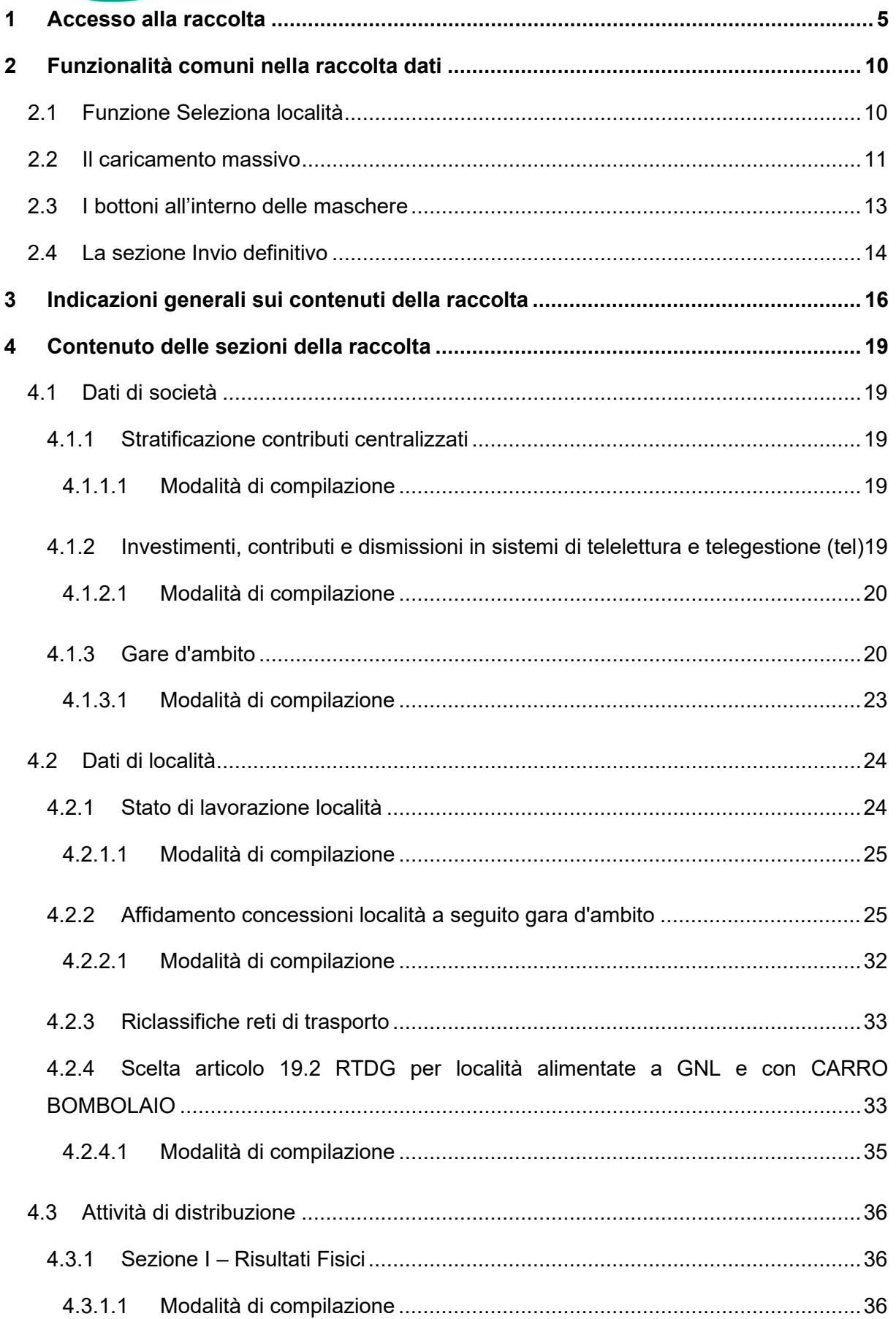

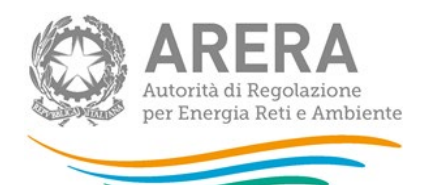

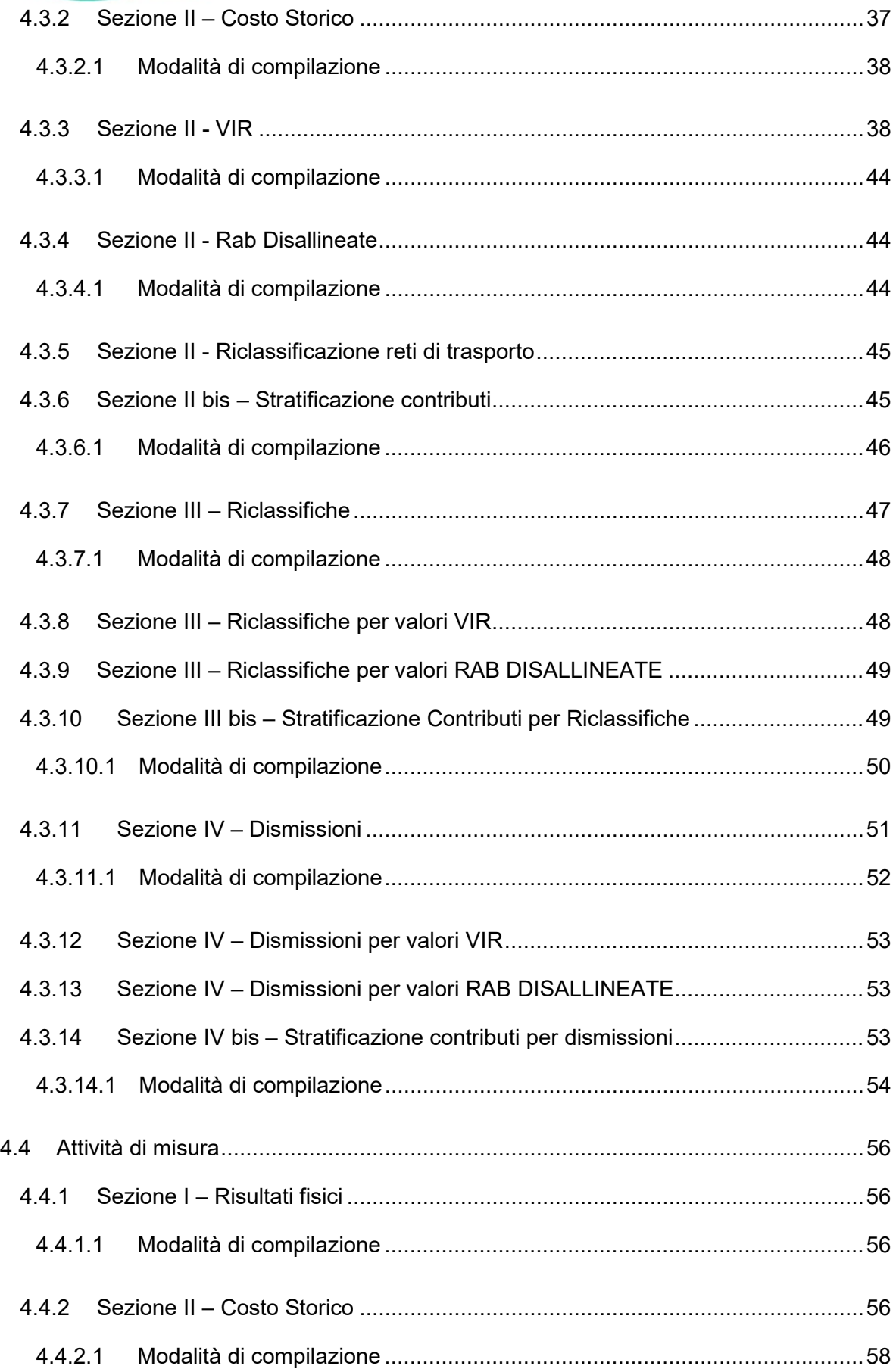

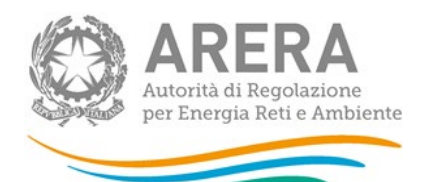

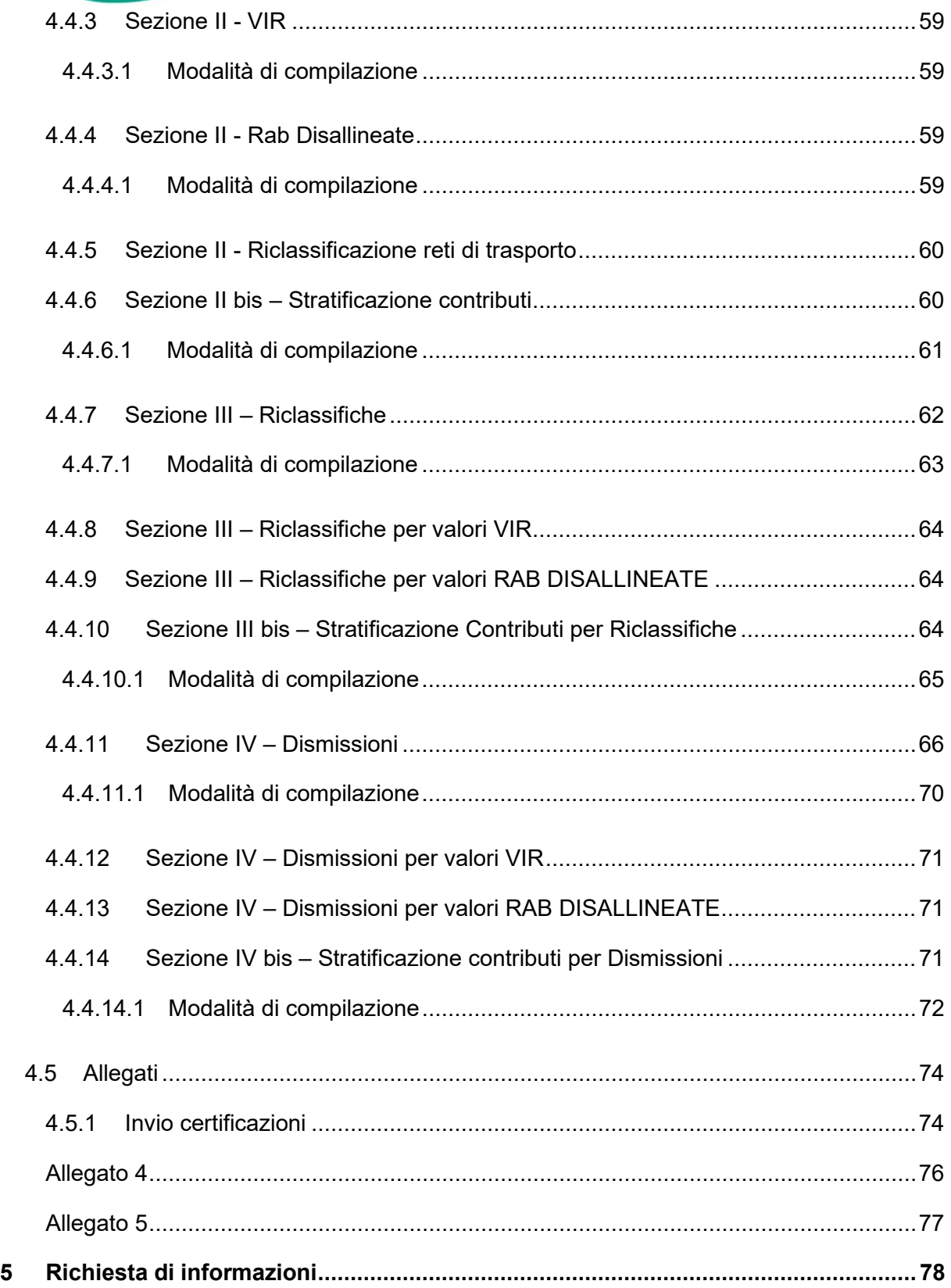

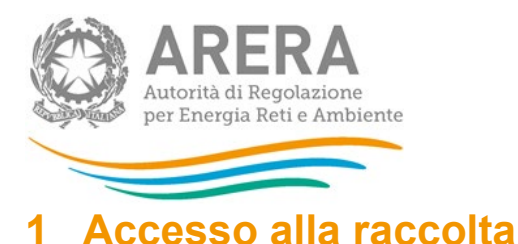

# <span id="page-4-0"></span>Per poter accedere alla raccolta dati è necessario che l'impresa distributrice, nella persona del

legale rappresentante, sia accreditata presso l'Anagrafica Operatori.

Pertanto, dopo essersi collegati al sito dell'Autorità di regolazione per Energia Reti e Ambiente (di seguito: Autorità) [www.arera.it,](http://www.arera.it/) entrando nella sezione **"Area Operatori"**, si accede alla seguente pagina:

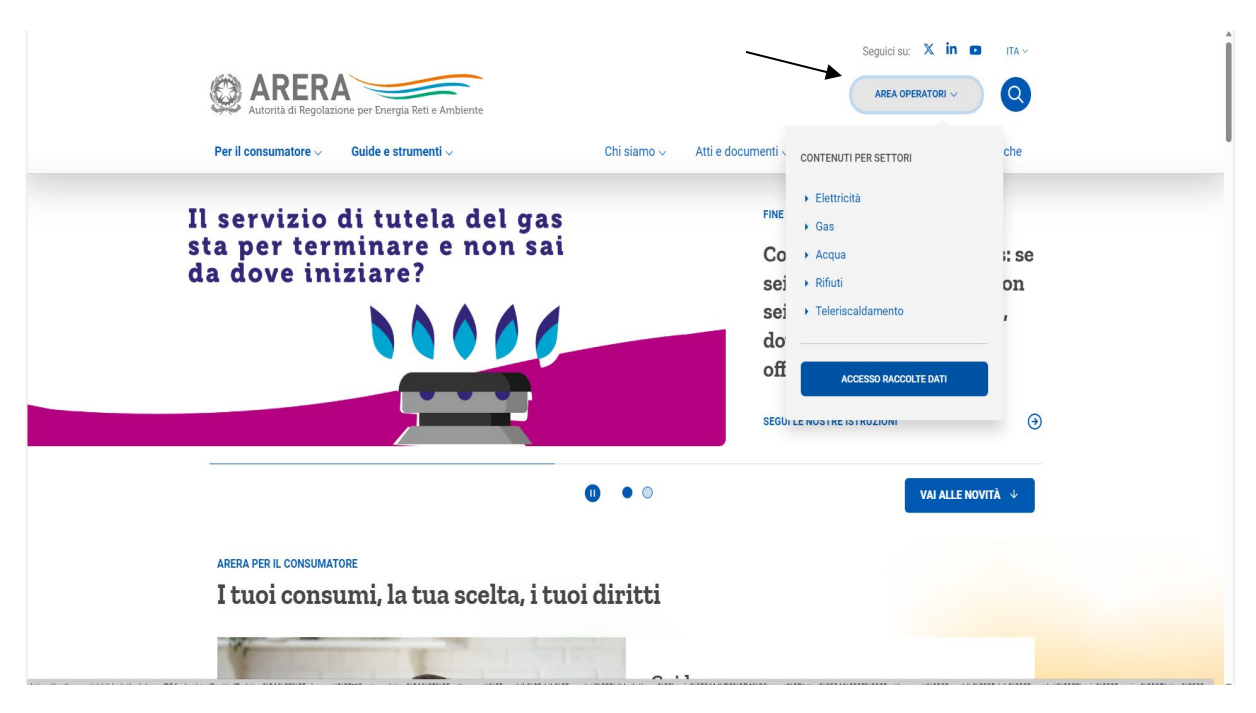

#### **Figura 1.1: accesso raccolte dati**

Cliccando su **Raccolte dati** e, nella pagina successiva, su **"Accesso al sistema"**, si accede alla pagina in cui è possibile effettuare l'accesso (figura 1.2).

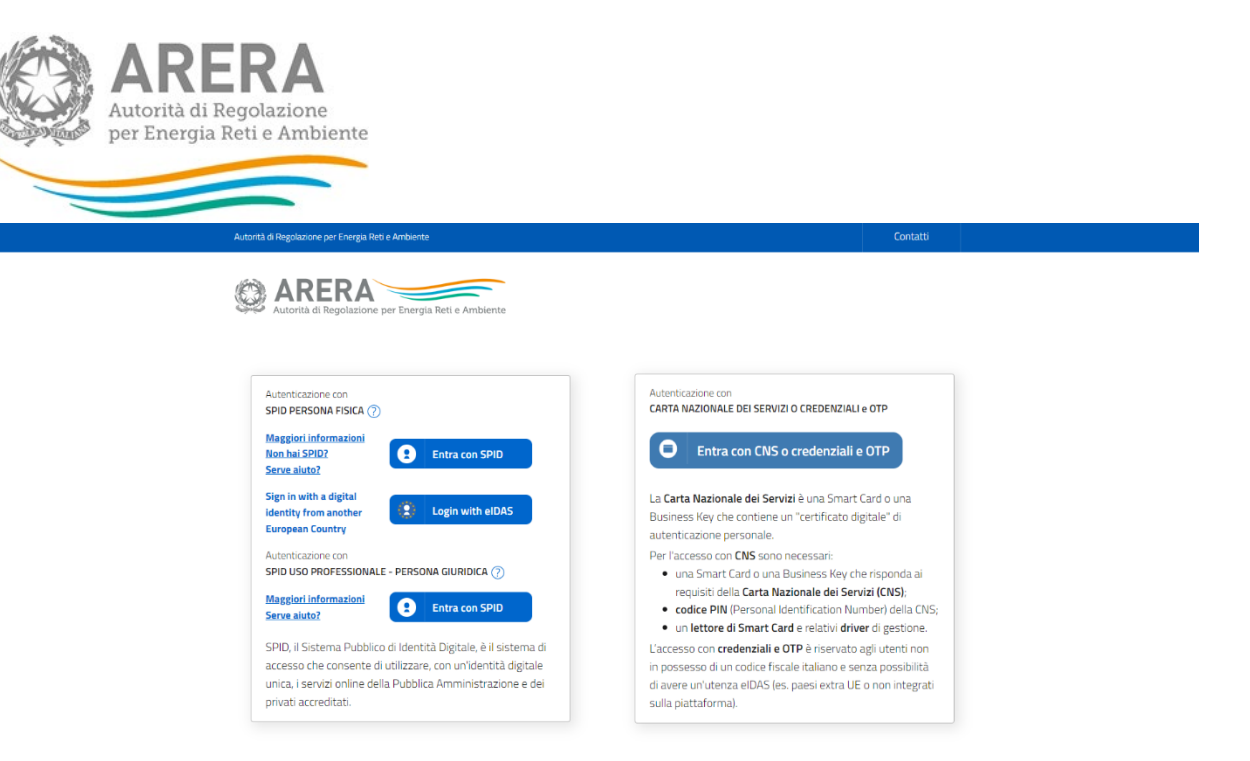

#### **Figura 1.2: pagina di accesso**

Dopo aver effettuato l'autenticazione, l'utente troverà una pagina, definita come Indice delle raccolte, che elenca le raccolte dati a cui è abilitato: tra queste troverà anche *"Rab Gas -Tariffe di distribuzione di gas naturale e di gas diversi dal naturale"*.

Selezionando il link relativo alla raccolta in questione, si accede alla pagina dello *"Storico edizioni raccolta dati Rab Gas - Tariffe di distribuzione di gas naturale e di gas diversi dal naturale"* (figura 1.3).

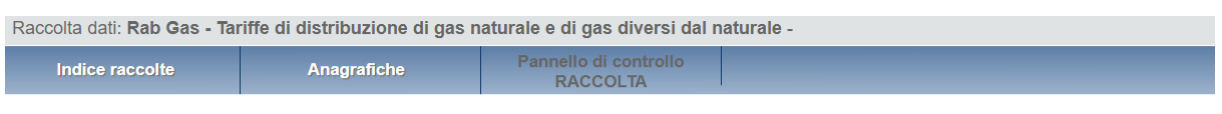

|    | <b>Edizione</b>                                 | Svolgimento raccolta         | <b>Stato</b>         | <b>Stato compilazione</b> | <b>Invio definitivo</b> |
|----|-------------------------------------------------|------------------------------|----------------------|---------------------------|-------------------------|
| Z  | Anno solare 2021 conguaglio per<br>tariffe 2023 | Dal 22/12/2022 al 31/12/2023 | Aperta               | Parziale                  | Non effettuato          |
| P  | Anno solare 2021 per tariffe 2023               | Dal 01/07/2022 al 31/12/2022 | Aperta               | Parziale                  | Non effettuato          |
| P  | Anno solare 2020 conguaglio per<br>tariffe 2022 | Dal 23/12/2021 al 30/06/2022 | Aperta in extra time | Parziale                  | Non effettuato          |
| Р  | Anno solare 2020 per tariffe 2022               | Dal 11/10/2021 al 31/12/2021 | Aperta in extra time | Parziale                  | Non effettuato          |
| P  | Anno solare 2019 per tariffe 2021               | Dal 30/09/2019 al 31/12/2020 | Aperta in extra time | Parziale                  | Non effettuato          |
| 21 | Anno solare 2018 per tariffe 2020               | Dal 01/08/2019 al 31/12/2019 | Aperta in extra time | <b>Parziale</b>           | Non effettuato          |
| r  | Anno solare 2017 per tariffe 2019               | Dal 01/05/2018 al 16/11/2018 | Chiusa               | <b>Parziale</b>           | Non effettuato          |
| B  | Anno solare 2016 per tariffe 2018               | Dal 01/06/2017 al 31/12/2018 | Chiusa               | <b>Parziale</b>           | Non effettuato          |
| 恳  | Anno solare 2015 per tariffe 2017               | Dal 10/06/2016 al 30/11/2016 | Chiusa               | Parziale                  | Non effettuato          |
| 恳  | Anno solare 2014 per tariffe 2016               | Dal 09/07/2015 al 15/01/2016 | Chiusa               | Parziale                  | Non effettuato          |

Storico edizioni raccolta dati Rab Gas - Tariffe di distribuzione di gas naturale e di gas diversi dal naturale

#### **Figura 1.3: storico della raccolta**

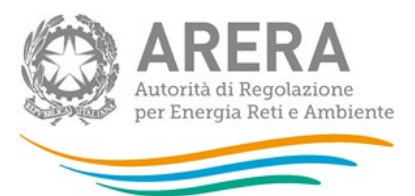

In questa pagina si trova il *link* per tornare all'indice delle raccolte dati, oltre ad altre informazioni quali:

- l'edizione e il suo riferimento;
- il periodo di svolgimento della raccolta;
- **lacedo**: lo stato della raccolta (aperta o chiusa);
- lo stato della compilazione (non iniziata, parziale o completa);
- le informazioni riguardanti l'invio definivo (non effettuato o effettuato);
- il *link* per accedere alla raccolta rappresentato dall'icona che precede il riferimento dell'edizione o dallo stato della raccolta.

Il simbolo indica che i dati sono modificabili in quanto non è stato ancora effettuato l'invio definitivo.

Il simbolo  $\Box$  indica che la raccolta è stata compilata completamente, ma non è stato ancora effettuato l'invio definitivo.

Il simbolo indica che i dati non sono modificabili, in quanto è già stato effettuato l'invio definitivo oppure perché la raccolta è chiusa.

Il pannello di controllo della raccolta

Accedendo alla raccolta viene visualizzata la pagina *"Pannello di controllo"* (figura 1.4) dove sono presenti tutte le voci inerenti a questa raccolta.

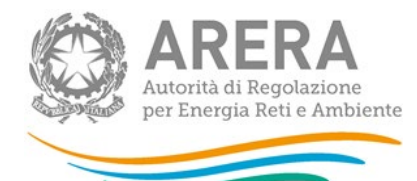

Pannello di controllo<br>RACCOLTA

Pannello di controllo

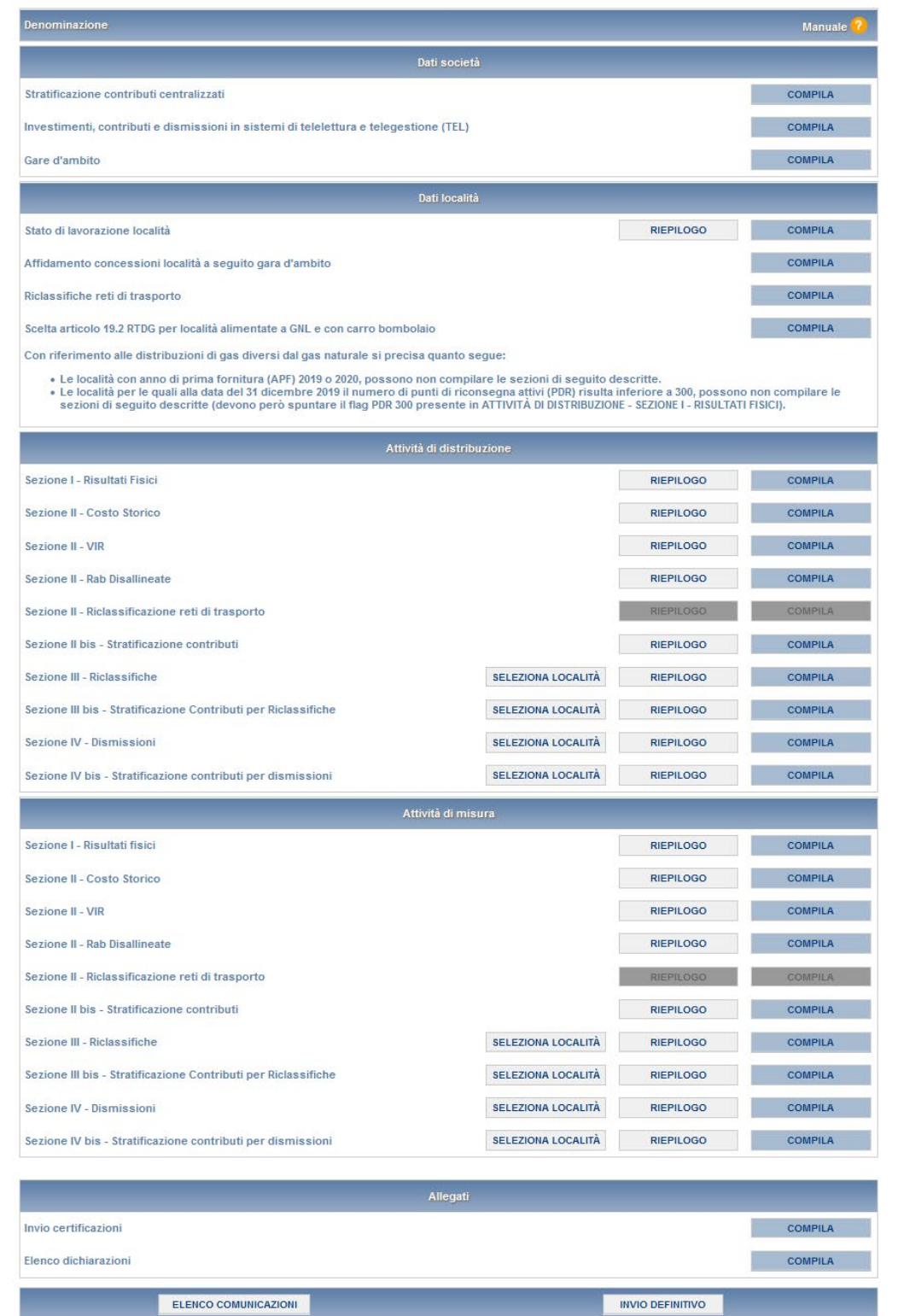

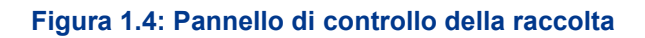

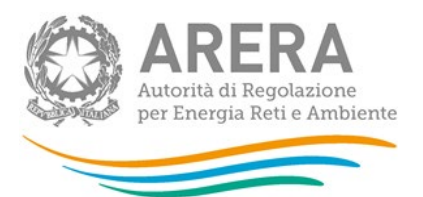

Nel pannello di controllo, come nel resto del sistema, è presente il bottone per poter tornare all'indice delle raccolte (riquadro verde in figura 1.4). Inoltre da qualunque punto del sistema è sempre possibile tornare a questa pagina cliccando il bottone in alto a destra "Pannello di controllo RACCOLTA" (riquadro rosso in figura 1.4).

Nel pannello di controllo, sono presenti diverse voci e accanto a queste i bottoni:

- *SELEZIONA LOCALITÀ*: che permette la selezione delle località per le quali rettificare i dati relativi al campo di *"Quota di proprietà"* per gli Anni Solari precedenti per le maschere relative a *"Sezione III - Riclassifiche"*, *"Sezione III bis - Stratificazione contributi per Riclassifiche"*, *"Sezione IV - Dismissioni"* e *"Sezione IV bis - Stratificazione contributi per Dismissioni"* (vedi paragrafo 3.1).
- *RIEPILOGO*: che permette di visualizzare l'elenco delle località dell'operatore per le sezioni relative ai *Dati località*;
- *COMPILA*: che permette di compilare le maschere delle sezioni *Dati società* e *Allegati* o di accedere al menù di compilazione per la sezione *Dati località*.

I bottoni di compilazione cambieranno aspetto in base allo stato: il tasto di compilazione associato ad una voce, in principio di colore celeste, diviene azzurro acceso quando tutte le maschere associate alla sezione sono state compilate.

**ATTENZIONE: nell'elenco delle località associate all'operatore sono comprese anche località** *in stato di pending.*

Per queste ultime (cfr. manuale Anagrafica Territoriale) è possibile visualizzare i dati precedentemente memorizzati, ma non modificarli né salvare le maschere. Per poter effettuare l'invio definitivo è dunque necessario che la situazione di pendenza sia risolta (confermando l'avvenuta acquisizione/cessione nell'Anagrafica Territoriale o sollecitando l'operatore cedente a farlo qualora sia stata dichiarata un'acquisizione non confermata dalla controparte).

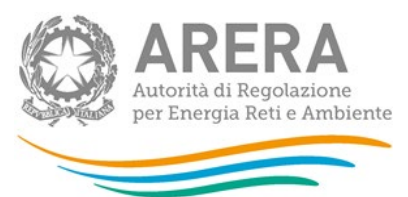

# <span id="page-9-0"></span>**2 Funzionalità comuni nella raccolta dati**

## <span id="page-9-1"></span>**2.1 Funzione Seleziona località**

La funzione, cui si accede attraverso il bottone "SELEZIONA LOCALITÀ" presente nel pannello di controllo è disponibile per le seguenti maschere dell'attività di distribuzione e dell'attività di misura:

- Sezione III Riclassifiche:
- Sezione III bis Stratificazione Contributi per Riclassifiche;
- Sezione IV Dismissioni;
- Sezione IV bis Stratificazione contributi per dismissioni.

Premendo il bottone il sistema presenta l'elenco delle località dell'esercente che rispettano le seguenti condizioni:

- **sono a gas naturale**
- non hanno lo stato di lavorazione **"Verificato con l'Ente concedente"** da edizioni precedenti della raccolta in tutti i periodi di riferimento per i quali la località risultava presente (figura 2.1).

La funzione consente di scegliere per quali località e quali periodi di riferimento modificare i dati relativi alla **"Quota di proprietà"**.

Selezionando una o più località per uno o più periodi di riferimento e premendo il bottone "CONFERMA", si accede alla sezione di caricamento massivo (paragrafo 2.2), da cui sarà possibile scaricare il template Excel che comprenderà, oltre alle località compilabili per il periodo di riferimento in corso, anche quelle selezionate per i periodi.

Questa funzionalità consente di snellire il processo di caricamento massivo in quanto verranno considerate, per le sezioni sopra indicate, le sole località selezionate per la generazione del template Excel che verrà poi utilizzato per il caricamento massivo.

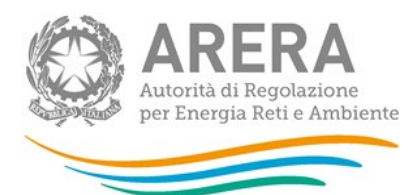

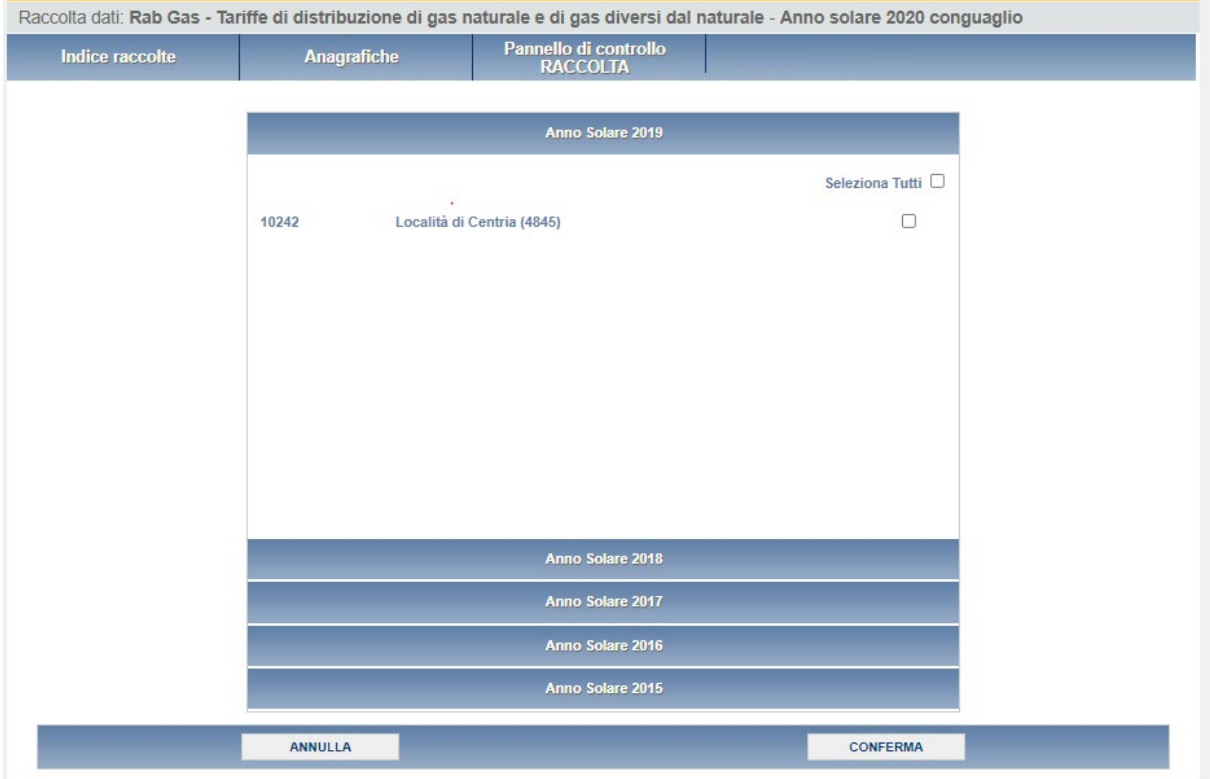

#### **Figura 2.1: elenco località anni precedenti**

#### <span id="page-10-0"></span>**2.2 Il caricamento massivo**

Una modalità alternativa di compilazione è il Caricamento Massivo.

I caricamenti massivi sono disponibili solo per le maschere della seconda sezione (Dati località) e permettono di salvare contemporaneamente i dati relativi a tutte le località dell'operatore, senza il bisogno di accedere alle singole pagine.

Per utilizzare tale modalità basta premere il bottone RIEPILOGO dal Pannello di controllo della raccolta. Il sistema presenterà, sotto l'elenco delle proprie località, una maschera come da immagine seguente<sup>[1](#page-10-1)</sup>:

<span id="page-10-1"></span><sup>1</sup> L'aspetto del pulsante Sfoglia e della casella di caricamento può variare a seconda del *browser* utilizzato.

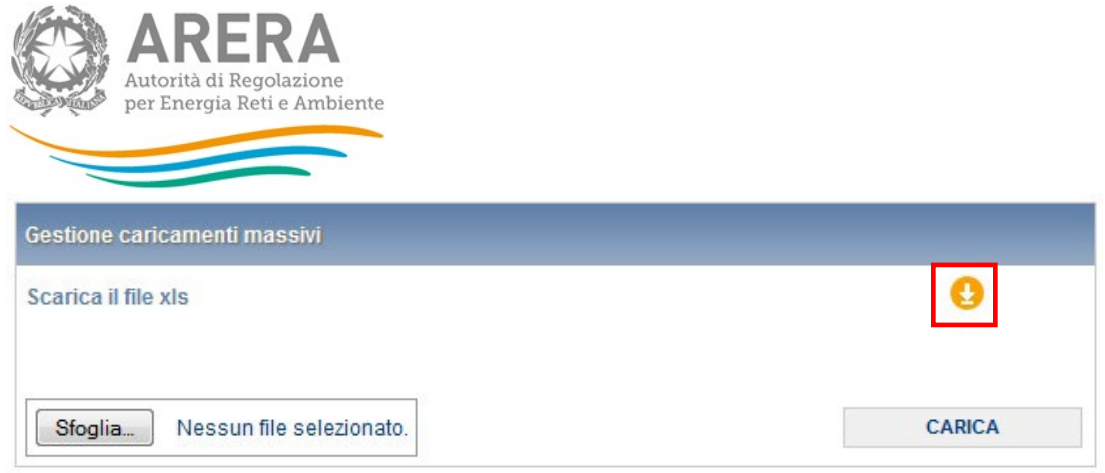

#### **Figura 2.2: Caricamento massivo**

Per prima cosa occorre scaricare il *template Excel* (.xls), cliccando sull'icona raffigurante un cerchio arancione con una freccia bianca all'interno (riquadro rosso in figura 2.2). Il *file* scaricato conterrà (se presenti) i dati già caricati nella sezione corrente per tutte le località e dovrà essere completato seguendone l'intuitiva impostazione grafica.

Dopo la compilazione il *file* deve essere caricato sul sistema, cliccando sul bottone SFOGLIA si apre una finestra da cui selezionare il documento *Excel* opportunamente compilato. Cliccando sul bottone CARICA si carica il contenuto del *file* nel sistema.

Appena caricato il *file*, a video comparirà un messaggio che indica se l'*upload* del *file* è andato a buon fine: **questo non implica che il sistema abbia accettato e salvato i dati in esso contenuti**.

Entro pochi minuti si riceverà infatti un'*e-mail* per informare dell'avvenuto salvataggio dei dati inseriti o, qualora fossero stati riscontrati degli errori, il motivo del rifiuto e i valori eventualmente da correggere.

È possibile ripetere ogni caricamento più volte: ogni volta che un invio massivo va a buon fine i dati contenuti nel *file Excel* sovrascrivono i precedenti valori eventualmente dichiarati per quella sezione, se invece sono riscontrati errori o vincoli non rispettati, nessun nuovo dato viene salvato.

NOTA: i dati caricati attraverso questa funzionalità saranno visibili all'interno delle maschere solo dopo l'avvenuta ricezione dell'*e-mail* riguardante l'esito del caricamento.

**ATTENZIONE: le maschere compilate con caricamento massivo sono salvate automaticamente.**

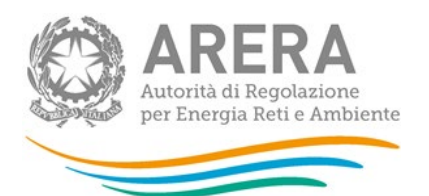

Unicamente per la *sezione I – Risultati fisici* è in alcuni casi necessario accedere alla maschera della località per confermare il salvataggio: nei casi in cui è previsto l'invio dell'*istanza per il riconoscimento dei maggiori oneri derivanti dall'applicazione di quanto previsto dal comma 4, articolo 46/bis del decreto legge 1 ottobre 2007, n. 159,* come convertito dalla legge 29 novembre 2007, n. 222 e successivamente modificato dalla legge 24 dicembre 2007, n. 244 *(di seguito: decreto legge n. 159/07)* (cfr. paragrafo 4.3.1). Infatti, il *file* deve essere caricato tramite l'interfaccia *web* per poter effettuare l'invio definitivo.

Le località per cui ciò si rende necessario sono comunque facilmente identificabili dal menù di

configurazione della sezione in quanto identificate dal simbolo di *non compilato* .

Un messaggio indicante la necessità di caricare il *file* compare inoltre nel *file Excel* durante la compilazione se si dichiarano valori non nulli dell'ammontare *COL* di cui al comma 59.4 dell'Allegato A alla deliberazione 29 dicembre 2022, 737/2022/R/GAS, come successivamente modificato e integrato (di seguito: RTDG).

**ATTENZIONE: dall'elenco delle località presenti nel** *file Excel* **sono escluse eventuali località** *in stato di pending.*

Per queste ultime non è infatti consentito il salvataggio di nuovi dati finché la situazione di pendenza non viene risolta.

#### <span id="page-12-0"></span>**2.3 I bottoni all'interno delle maschere**

All'interno delle maschere delle sezioni *"Dati società"*, *"Dati località"* e *"Sezione I - Risultati Fisici"* è possibile cancellare tutti i dati imputati nella maschera e aggiornare lo stato di compilazione della stessa in "*Non Compilato*" mediante il bottone CANCELLA DATI.

In fondo alla pagina, inoltre, è presente una banda blu che contiene dei bottoni e può essere di tre tipi:

se la maschera appartiene alle sezioni *Dati società* e *Dati località*, i bottoni presenti sono:

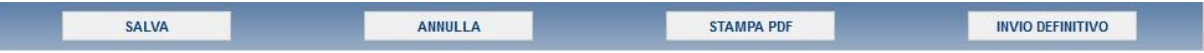

 se la maschera appartiene alle sezioni *Attività di distribuzione* e *Attività di misura*, i bottoni presenti sono:

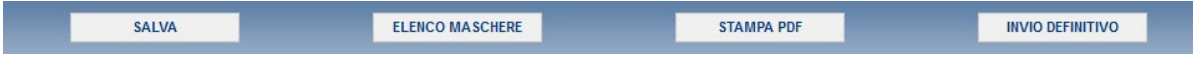

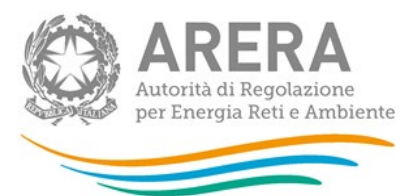

per la maschera di *Invio allegati* i bottoni presenti sono:

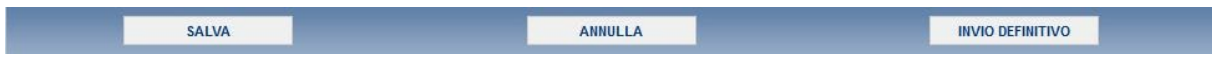

SALVA: permette il salvataggio dei dati imputati.

**ATTENZIONE: i dati non vengono salvati in automatico, bisogna sempre darne esplicita conferma attraverso il bottone SALVA.**

- ELENCO MASCHERE: riporta alla pagina con l'elenco delle località da compilare. Anche in questo caso se si sono imputati dei dati nella maschera questi NON vengono salvati automaticamente; pertanto ogni volta che si rientra nelle maschere saranno presenti i dati dell'ultimo salvataggio effettuato.
- STAMPA PDF: genera il *pdf* della maschera.
- INVIO DEFINITIVO: porta alla sezione *Invio definitivo*.
- ANNULLA: permette di ritornare al pannello di controllo della raccolta. Anche in questo caso se si sono imputati dei dati nella maschera questi NON vengono salvati automaticamente; pertanto ogni volta che si rientra nelle maschere saranno presenti i dati dell'ultimo salvataggio effettuato.

#### <span id="page-13-0"></span>**2.4 La sezione Invio definitivo**

È possibile accedere a questa sezione in più modi:

- dal pannello di controllo della raccolta tramite il bottone INVIO DEFINITIVO;
- dalle maschere, attraverso il bottone INVIO DEFINITIVO.

In tutti i casi se la compilazione della raccolta non è stata completata il sistema non permette l'invio definitivo dei dati e mostra un messaggio che avvisa l'utente dell'impossibilità di effettuare tale operazione. Se invece la compilazione della raccolta è completa, il sistema chiede conferma sulla volontà di effettuare l'invio o se si desidera annullare e tornare alla compilazione.

A invio definitivo avvenuto, il sistema spedisce un'*e-mail* al rappresentante legale e agli utenti delegati, con in allegato l'attestato della avvenuta ricezione dei dati da parte del sistema.

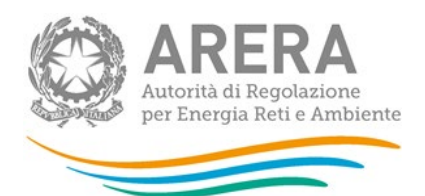

**ATTENZIONE: Per effettuare l'invio dei dati è necessario aver compilato totalmente la raccolta dati.**

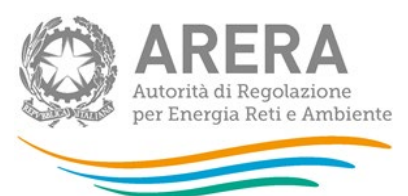

# <span id="page-15-0"></span>**3 Indicazioni generali sui contenuti della raccolta**

La presente raccolta è rivolta:

- **con riferimento ai dati tariffari:**
	- alle imprese di distribuzione interessate dalla nascita di località successivamente alla data del 17 ottobre 2023 (di seguito si indicherà con **località nuove** le località in cui la prima fornitura di gas è avvenuta in data successiva al 17 ottobre 2023, e con **località trasformate** le località interessate da separazione/unione, le località che passano da non rilevanti a rilevanti ai fini tariffari e i casi di trasformazione da GPL a gas naturale per le località con meno di 300 punti di riconsegna);
	- alle imprese di distribuzione che servono **località in avviamento** (anno di prima fornitura 2022 o 2023);
	- alle imprese di distribuzione che nel periodo intercorrente tra il 18 ottobre 2023 e il 31 dicembre 2023, estremi compresi, hanno avviato una gestione d'ambito tariffario;
	- alle imprese di distribuzione che nel periodo intercorrente tra il 18 ottobre 2023 e il 31 dicembre 2023, estremi compresi, hanno acquisito la gestione dell'impianto in località in cui la "**DATA INIZIO AFFIDAMENTO AMBITO**" è antecedente alla "**DATA CONSEGNA IMPIANTO**";
	- alle imprese di distribuzione che nel periodo intercorrente tra il 18 ottobre 2023 e il 31 dicembre 2023, estremi compresi, hanno avviato distribuzioni in località alimentate con gas naturale da GNL o da gas naturale da carro bombolaio o per le località di cui all'articolo 14 della delibera 570/2019/R/gas, per le quali non è stata ancora presentata l'istanza completa di cui all'articolo 19, comma 2, della RTDG;
	- alle imprese di distribuzione sorte successivamente alla data del 17 ottobre 2023, compresi i casi di incorporazione, fusione etc.
- **con riferimento ai dati relativi alla quota parte dei cespiti di proprietà del gestore uscente soggetta a trasferimento a titolo oneroso:**
	- a tutte le imprese di distribuzione.

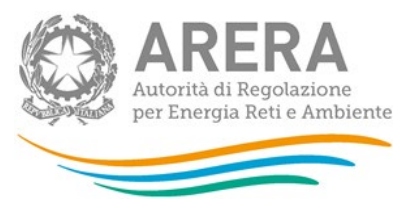

Con riferimento ai dati di quota parte cespiti di proprietà del gestore uscente, si ricorda che i dati raccolti ai fini tariffari dall'Autorità non distinguono i cespiti in funzione del soggetto proprietario. Per ciascuna località, ai fini tariffari, è attualmente determinato un unico valore aggregato della RAB. Tale valore può essere distinto in varie porzioni:

- a) rete di distribuzione esistente in una certa località di proprietà dell'Ente locale o di una società patrimoniali delle reti, non soggetta a trasferimento;
- b) rete di distribuzione esistente in una certa località di proprietà del gestore uscente soggetta a trasferimento all'ente locale a devoluzione completamente gratuita o dietro rimborso di cui all'articolo 5, comma 14, lettera b, del decreto 12 novembre 2011, n. 226 (di seguito: decreto n. 226/11);
- c) rete di distribuzione esistente in una certa località di proprietà del gestore uscente soggetta a trasferimento a titolo oneroso al gestore subentrante, compresi i casi previsti dall'articolo 5, comma 14, lettera a, del decreto n. 226/11.

Ai fini del confronto tra VIR e RAB, devono essere considerate:

- la RAB relativa alla porzione della rete di distribuzione esistente in una certa località di proprietà del gestore uscente e soggetta a trasferimento a titolo oneroso di cui alla precedente lettera c);
- i casi di cui alla precedente lettera b), a seguito delle modifiche apportate al decreto n. 226/11 nell'anno 2015, con l'introduzione dell'articolo 7.1 bis<sup>2</sup>, in cui la rete è stata ceduta dall'Ente locale al gestore previo pagamento del valore di rimborso;
- i casi previsti dall'articolo 6 della Legge 5 agosto 2022, n. 118, nei casi in cui l'Ente locale o una società patrimoniale delle reti, in occasione delle gare di affidamento del servizio di distribuzione del gas naturale, intenda alienare le reti e gli impianti di distribuzione e di misura, di sua titolarità, valutati secondo il valore industriale residuo.

Le categorie di cespite che rientrano nel confronto sono quelle afferenti le sole immobilizzazioni di località e cioè:

**TERRENI SUI QUALI INSISTONO FABBRICATI INDUSTRIALI** 

<span id="page-16-0"></span><sup>2</sup> comma introdotto dall'art. 1, comma 22, d.m. n. 106 del 2015

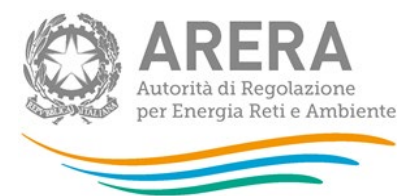

- **FABBRICATI INDUSTRIALI**
- **IMPIANTI PRINCIPALI E SECONDARI**
- **CONDOTTE STRADALI**
- **IMPIANTI DI DERIVAZIONE**
- GRUPPI DI MISURA CONVENZIONALI
- GRUPPI DI MISURA ELETTRONICI
- DISPOSITIVI *ADD-ON*

Tutte le informazioni trasmesse all'Autorità devono essere conservate dall'impresa distributrice in modo ordinato e rese accessibili per un periodo non inferiore a dieci anni.

L'Autorità ritiene i dati ricevuti per la determinazione tariffaria di natura riservata e confidenziale, pertanto tali dati verranno diffusi nei limiti consentiti dalla normativa vigente.

La presente raccolta dati **termina** perentoriamente il **31 gennaio 2024**.

**La configurazione** presa a riferimento è quella in essere **alla data del 31 dicembre 2023**.

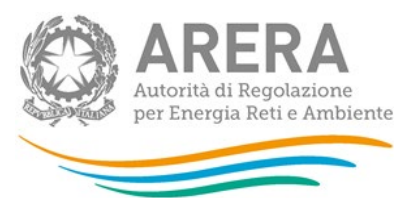

# <span id="page-18-0"></span>**4 Contenuto delle sezioni della raccolta**

## <span id="page-18-1"></span>**4.1 Dati di società**

#### <span id="page-18-2"></span>**4.1.1 Stratificazione contributi centralizzati**

Con riferimento alle sole imprese distributrici che hanno iniziato l'attività di distribuzione del gas successivamente alla data del 17 ottobre 2023, per ciascun anno e per ciascun cespite presente nei bilanci delle medesime imprese, riportare i valori dei contributi pubblici capitalizzati.

Per le altre imprese distributrici la presente sezione non è abilitata e quindi non modificabile.

**NOTA**: Nei casi di acquisizioni societarie successive alla data del 17 ottobre 2023, il soggetto entrante può richiedere alla Direzione Infrastrutture l'abilitazione all'inserimento dei dati di contributi già dichiarati dal soggetto uscente nelle precedenti raccolte.

#### <span id="page-18-3"></span>*4.1.1.1 Modalità di compilazione*

Per poter compilare correttamente la maschera, è necessario rispettare i seguenti controlli:

- Tutti i campi sono obbligatori.
- Tutti i campi devono essere maggiori o uguali a zero.
- **Tutti i campi devono avere al massimo 2 decimali.**

<span id="page-18-4"></span>**4.1.2 Investimenti, contributi e dismissioni in sistemi di telelettura e telegestione (tel)**

**Si ricorda che a partire dall'anno tariffe 2023 il valore della presente componente, unitamente al valore della componente relativa ai concentratori, viene calcolato in maniera parametrica e pertanto, a partire dalla raccolta dati da utilizzare per la determinazione delle tariffe di riferimento definitive del 2023 e provvisorie del 2024, i dati da inserire nella presente sezione risultano essere facoltativi.** 

Con riferimento alle sole imprese distributrici che hanno iniziato l'attività di distribuzione del gas successivamente alla data del 17 ottobre 2023, per ciascun anno e per ciascun cespite presente nei bilanci delle medesime imprese, riportare:

- il valore dei nuovi investimenti realizzati **al netto delle immobilizzazioni in corso [NI (no LIC)]**;
- **i** il valore dei contributi percepiti;

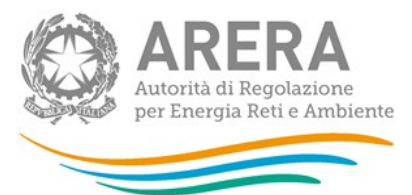

- il valore delle immobilizzazioni in corso **[LIC]**;
- il valore delle immobilizzazioni in corso di anni precedenti entrate in esercizio **[LIC prec.]**;
- il valore delle eventuali dismissioni e relativi contributi;
- il valore delle eventuali riclassifiche e relativi contributi.

Per le altre imprese distributrici la presente sezione non è abilitata e quindi non modificabile.

**NOTA**: Nei casi di acquisizioni societarie successive alla data del 17 ottobre 2023, il soggetto entrante può richiedere alla Direzione Infrastrutture l'abilitazione all'inserimento dei dati di investimento, già dichiarati dal soggetto uscente nelle precedenti raccolte, riferiti a sistemi di telelettura/telegestione, purché ancora in esercizio ed in uso.

#### <span id="page-19-0"></span>*4.1.2.1 Modalità di compilazione*

Per poter compilare correttamente la maschera, è necessario rispettare i seguenti controlli:

- **Tutti i campi sono obbligatori.**
- Tutti i campi devono essere maggiori o uguali a zero.
- **Tutti i campi devono avere al massimo 2 decimali.**

#### <span id="page-19-1"></span>**4.1.3 Gare d'ambito**

La presente sezione deve essere compilata solo se è stata avviata la gestione di ambito tariffario nel periodo intercorrente tra il 18 ottobre 2023 e il 31 dicembre 2023 estremi compresi.

#### **AMBITO**

Selezionare nella casella combinata l'ambito tariffario per il quale è stata avviata la gestione d'ambito tariffario.

#### **DATA INIZIO AFFIDAMENTO AMBITO – ARTICOLO 7, COMMI 1 E 5 DEL CONTRATTO TIPO**

Indicare la data di inizio affidamento secondo quanto previsto dall'articolo 7, commi 1 e 5 dello schema di contratto tipo.

#### **CONTRATTO DI SERVIZIO**

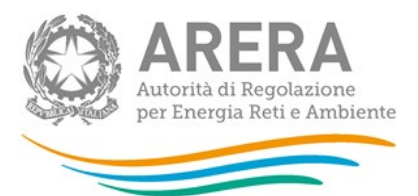

Allegare il contratto di servizio, sottoscritto tra il gestore entrante e la stazione appaltante, in formato pdf.

#### **SOTTOSEZIONE AMBITI NATI DA ACCORPAMENTO**

#### **AMBITO NATO DA ACCORPAMENTO**

indicare "Sì" se l'ambito tariffario in esame è nato da accorpamento di ambiti tariffari secondo quanto previsto dal DM 19 gennaio 2011 altrimenti indicare "No".

# **AMBITI ACCORPATI CON MENO DI 100.000 PDR (ARTICOLO 3 DELIBERA 11 OTTOBRE 2012, 407/2012/R/GAS)**

Il campo risulta compilabile solo se il campo "**AMBITO NATO DA ACCORPAMENTO"** risulta uguale a "Sì".

Indicare "Sì" se l'accorpamento ha interessato ambiti di dimensioni inferiori a 100.000 PDR, altrimenti indicare "No".

# **AMBITI ACCORPATI CON PIÙ DI 100.000 PDR (ARTICOLO 2 DELIBERA 30 MAGGIO 2013, 230/2013/R/GAS)**

Il campo risulta compilabile solo se il campo "**AMBITO NATO DA ACCORPAMENTO"** risulta uguale a "Sì".

Indicare "Sì" se l'accorpamento ha interessato ambiti di dimensioni superiori a 100.000 PDR, altrimenti indicare "No".

#### **SOTTOSEZIONE ADEMPIMENTI DELIBERA 11 OTTOBRE 2012, 407/2012/R/GAS**

#### **CG, QA, QC**

Indicare i valori risultanti dall'applicazione delle formule riportate all'articolo 1 della deliberazione 11 ottobre 2012, 407/2012/R/gas, come successivamente modificata e integrata. Si ricorda che il corrispettivo **CG** deve essere aggiornato all'anno 2020 secondo le disposizioni previste dall'articolo 4 della medesima deliberazione 11 ottobre 2012, 407/2012/R/gas.

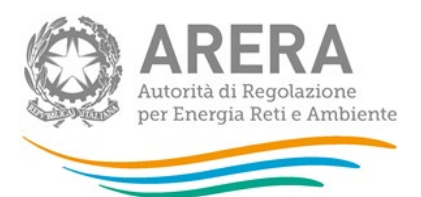

Nello specifico il valore di **CG**, risultante dall'applicazione della formula di cui all'articolo 1 della deliberazione 407/2012/R/gas, calcolato con riferimento all'anno 2012, deve essere moltiplicato per l'indice relativo al tasso di variazione medio annuo dei prezzi al consumo per le famiglie di operai e impiegati, rilevato dall'Istat, che, in coerenza con l'indice utilizzato ai fini delle determinazioni tariffarie, per l'anno 2023 è pari a 1,132084.

#### **INTERESSI CG**

Nel caso in cui siano state corrisposte, dal gestore uscente alla stazione appaltante, anticipazioni relative al corrispettivo *una tantum* di cui all'articolo 8, comma 1 del decreto n. 226/11, indicare il valore degli interessi maturati sulle anticipazioni corrisposte, che il gestore entrante ha restituito al gestore uscente nel momento in cui è stata avviata la gestione d'ambito, calcolato secondo le disposizioni previste dalla deliberazione 3 luglio 2014, 326/2014/R/gas (di seguito: deliberazione 326/2014/R/gas), applicando i tassi di interesse indicati nella medesima deliberazione 326/2014/R/gas, per gli anni 2014 e 2015, e nella deliberazione 14 gennaio 2016, 10/2016/R/gas, con riferimento al triennio 2016-2018. Come stabilito dalla deliberazione 28 giugno 2022, 282/2022/R/GAS, per gli anni successivi al 2018 e fino all'anno 2021, il tasso di interesse da applicare è assunto pari a 4,14%, mentre per gli anni successivi al 2021 e fino all'anno 2025 il tasso di interesse da applicare è assunto pari a 3,59%.

#### **SOTTOSEZIONE SCONTO TARIFFARIO**

#### **VALORE MASSIMO DELLO SCONTO (V<sub>LIM</sub>)**

Indicare, su base annua, il valore massimo dello sconto  $(V_{lim})$ , come riportato nel bando di gara.

#### **PERCENTUALE SCONTO OFFERTA IN SEDE DI GARA**

Indicare la percentuale di sconto offerta in sede di gara.

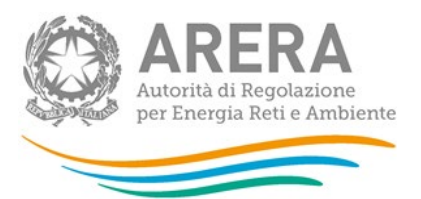

**Nel caso in cui il valore di rimborso non sia stato concordemente definito tra le parti, si ricorda che, come precisato nei chiarimenti dell'autorità del 13 marzo 2015 e nei chiarimenti pubblicati sul sito del Ministero dello sviluppo economico, il valore dello**  sconto tariffario (V<sub>LIM</sub>) non sarà più modificato, essendo un valore offerto dal **partecipante in sede di gara, come percentuale rispetto ad un valore massimo di sconto il cui primo termine (punto i. della lettera a) dell'art.13, comma 1 del decreto n. 226/11) è definito in sede di gara, considerando il valore di riferimento di cui all'art. 5 comma 16.**

#### <span id="page-22-0"></span>*4.1.3.1 Modalità di compilazione*

Per poter compilare correttamente la maschera, è necessario rispettare i seguenti controlli:

- È possibile salvare la maschera senza aggiungere alcun ambito.
- Si può aggiungere un ambito premendo l'apposito bottone "AGGIUNGI AMBITO".
- Tutti i campi sono obbligatori ad eccezione del **"Contratto di servizio in formato pdf"**.
- I campi numerici devono essere maggiori o uguali a zero.
- I campi numerici devono avere al massimo 2 decimali.
- La **"Data inizio affidamento Ambito"** deve essere compresa tra il 18/10/2023 e il 31/12/2023 estremi compresi.
- Il file caricato per il campo **"Contratto di servizio in formato pdf"** deve essere in formato pdf.
- Rispondendo Sì a **"Ambito nato da accorpamento"**, appariranno 2 ulteriori opzioni da compilare.
- I campi **"Ambiti accorpati con meno di 100.000 PDR"** e **"Ambiti accorpati con più di 100.000 PDR"** non possono assumere lo stesso valore.
- Perché i dati vengano salvati correttamente, è necessario premere il bottone "AGGIUNGI/MODIFICA" e successivamente il bottone "SALVA".

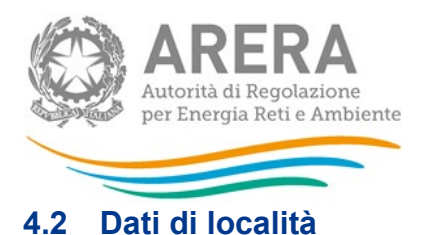

#### <span id="page-23-1"></span><span id="page-23-0"></span>**4.2.1 Stato di lavorazione località**

Con riferimento alle sole località con stato **Da processare** e **Valutato dal gestore**, è possibile modificare i dati in precedenza dichiarati e, qualora i medesimi dati siano stati nel frattempo verificati in contraddittorio con l'Ente locale concedente e sia stato raggiunto l'accordo con quest'ultimo, è possibile nella presente sezione modificare lo stato di lavorazione in **Verificato con l'Ente concedente**.

È inoltre possibile cambiare lo stato **Da processare** con **Valutato dal gestore** e viceversa.

Si riportano di seguito le definizioni relative allo **Stato di lavorazione delle località**:

- **Da processare**: i dati disponibili sono stati inseriti in via del tutto provvisoria dal gestore. Per le località con stato **Da processare** non è possibile calcolare lo *split* della RAB.
- **Valutato dal gestore**: il gestore ha valutato lo *split* dei valori delle immobilizzazioni presenti nelle schede tariffarie (già riconciliate con le evidenze delle fonti contabili obbligatorie) sulla base delle fonti contabili eventualmente fornite da altri soggetti proprietari, nonché, ove necessario, della ripartizione della consistenza fisica dei cespiti in RAB e dell'interpretazione del contratto di concessione.
- **Verificato con l'Ente concedente**: il gestore ha determinato lo *split* dei valori delle immobilizzazioni presenti nelle schede tariffarie (già riconciliate con le evidenze delle fonti contabili obbligatorie) sulla base delle fonti contabili eventualmente fornite da altri soggetti proprietari, nonché, ove necessario, della ripartizione della consistenza fisica dei cespiti in RAB e dell'interpretazione del contratto di concessione, verificate in contraddittorio con l'Ente locale concedente e sui quali ha raggiunto l'accordo con quest'ultimo.

**NOTA**: Nel caso di località in stato **Da processare** il gestore può decidere se inserire dati provvisori oppure se lasciare «zero». In ogni caso potrà procedere successivamente alle necessarie rettifiche, secondo quanto indicato nel seguito.

Si segnala inoltre che la presente sezione deve essere compilata e salvata solo dopo aver terminato il caricamento dei dati economici.

Il sistema non prevede salvataggi parziali pertanto il caricamento/salvataggio dei dati inseriti deve essere necessariamente effettuato in un'unica soluzione.

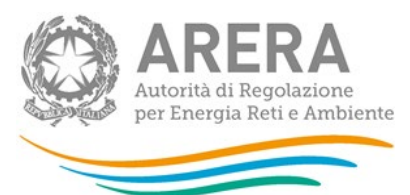

## Nella successiva figura 4.1 è riportata la maschera **"Stato di lavorazione località"**.

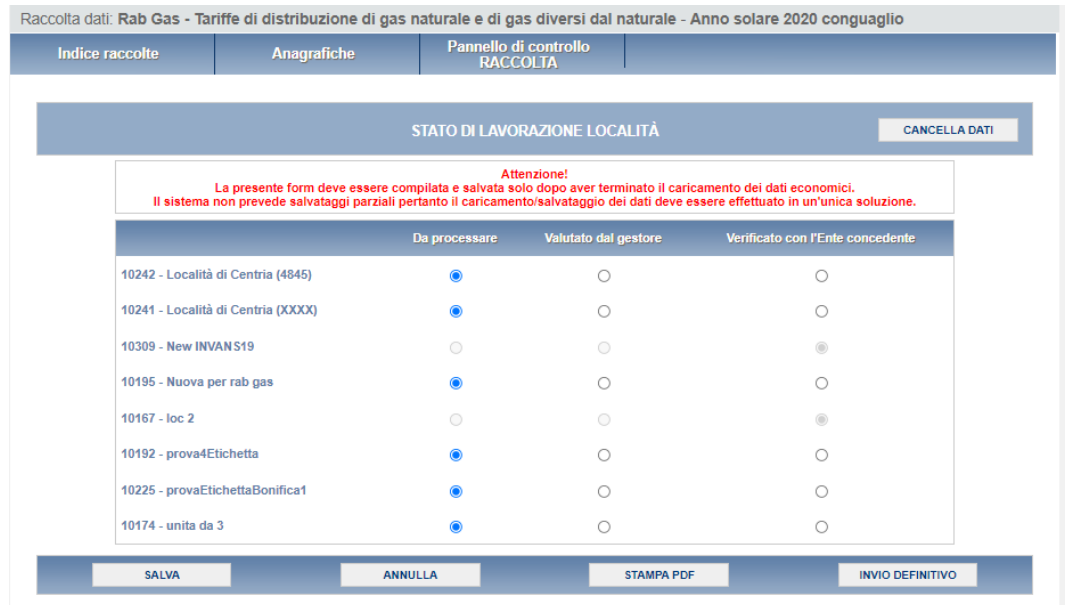

#### **Figura 4.1: maschera Stato di lavorazione località**

#### <span id="page-24-0"></span>*4.2.1.1 Modalità di compilazione*

Per poter compilare correttamente la maschera, è necessario rispettare i seguenti controlli:

- È obbligatorio scegliere uno stato per ogni località mostrata.
- Lo stato **"Verificato con l'Ente concedente"** non è modificabile se è stato scelto in un periodo precedente.
- Se lo stato **"Verificato con l'Ente concedente"** è stato scelto nell'edizione in corso, è modificabile attraverso il bottone *CANCELLA DATI*.

#### <span id="page-24-1"></span>**4.2.2 Affidamento concessioni località a seguito gara d'ambito**

La presente sezione è compilabile se è stato registrato l'affidamento dell'ambito tariffario, avvenuto nell'intervallo di tempo compreso tra il 18 ottobre 2023 e il 31 dicembre 2023, nella sezione "GARE D'AMBITO".

La presente sezione è inoltre compilabile nel caso di località trasformate per le quali almeno una delle località oggetto di trasformazione già apparteneva ad una gestione di ambito tariffario dichiarata nelle precedenti raccolte dati.

Pertanto, nel caso in cui ricorrano le condizioni di cui ai precedenti paragrafi, si deve selezionare l'ambito interessato.

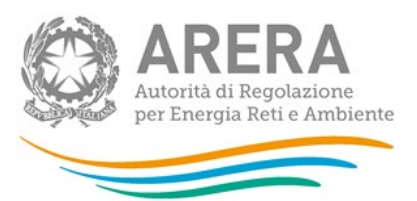

Una volta selezionato l'ambito, utilizzando il pulsante "AGGIUNGI LOCALITA'", nella casella combinata presente nel campo "Località" vengono elencate le sole località, alimentate con gas naturale, appartenti all'ambito tariffario in cui il gestore entrante risulta svolgere il servizio di distribuzione alla data del 31 dicembre 2023, come risultante dagli aggiornamenti dell'anagrafica territoriale.

Per ciascuna località presente nella casella combinata del campo "Località", si dovranno riportare le seguenti informazioni:

#### **TIPO GESTIONE**

#### Selezionare:

- a) "Gestore entrante diverso da gestore uscente (comma 23.1, lettera a) della RTDG)" nel caso in cui alla data di consegna dell'impianto, il gestore entrante risultava diverso dal gestore uscente**, tenendo conto, ai fini dell'identificazione dei profili soggettivi del gestore entrante e del gestore uscente, di quanto indicato all'articolo 26 della RTDG**;
- b) "Gestore entrante uguale a gestore uscente (comma 23.1, lettera b) della RTDG)" nel caso in cui alla data di consegna dell'impianto, il gestore entrante coincideva con il gestore uscente, **tenendo conto, ai fini dell'identificazione dei profili soggettivi del gestore entrante e del gestore uscente, di quanto indicato all'articolo 26 della RTDG**.

#### **DATA CONSEGNA IMPIANTO**

indicare la data di consegna dell'impianto riportata nel verbale di consegna di cui all'articolo 7, comma 4 dello schema di contratto tipo.

#### **VERBALE CONSEGNA IMPIANTO**

allegare copia del verbale di consegna, in formato pdf, redatto secondo le disposizioni previste dall'articolo 7, comma 4 dello schema di contratto tipo.

#### **RAB DISALLINEATA - ART. 24 RTDG**

indicare "Sì" qualora ricorrano le condizioni previste dall'articolo 24, comma 1, della RTDG, altrimenti indicare "No".

#### **PERIMETRO INTERESSATO**

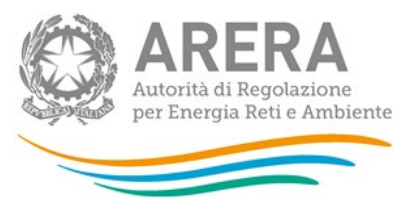

Il campo viene abilitato solo se la scelta indicata nel campo "Rab disallineata - Art. 24 RTDG" risulta uguale a "Sì".

In tal caso si deve selezionare il perimetro di applicazione scegliendo fra le seguenti opzioni:

- Intero perimetro;
- Solo parte comunale (nel seguito, se richiamata, rappresenta la quota non soggetta a trasferimento oneroso);
- Solo parte gestore (nel seguito, se richiamata, rappresenta la quota soggetta a trasferimento oneroso).

Se il campo "Tipo Gestione" della presente maschera risulta uguale a "Gestore entrante diverso da gestore uscente (comma 23.1, lettera a) della RTDG)", il perimetro interessato sarà necessariamente quello relativo a "Solo parte comunale".

#### **RICOSTRUZIONE RAB DISALLINEATA**

Il campo viene abilitato solo se la scelta indicata nel campo "Rab disallineata - Art. 24 RTDG" risulta uguale a "Sì".

Selezionare dalla casella combinata la modalità utilizzata per la ricostruzione della stratificazione scegliendo tra una delle seguenti opzioni:

- Stratificazione pubblicata sul bando di gara;
- Stratificazione standard.

#### **RICOSTRUZIONE VIR**

Il campo viene abilitato solo se la scelta indicata nel campo "Tipo Gestione" risulta uguale a "Gestore entrante diverso da gestore uscente (comma 23.1, lettera a) della RTDG)".

In tal caso selezionare dalla casella combinata la modalità utilizzata per la ricostruzione della stratificazione scegliendo tra una delle seguenti opzioni:

- Stratificazione pubblicata sul bando di gara;
- Stratificazione standard.

#### **QUOTA CIN170 SOGGETTA A TRASFERIMENTO ONEROSO**

La presente quota è utilizzata per identificare la quota di CIN170 riferibile alla porzione di impianto non soggetta a trasferimento oneroso.

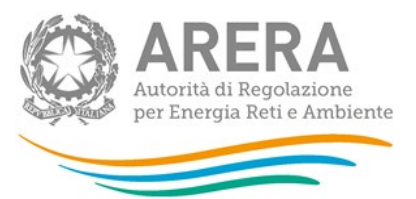

Il campo viene abilitato solo se la scelta indicata nel campo "Tipo Gestione" risulta uguale a "Gestore entrante diverso da gestore uscente (comma 23.1, lettera a) della RTDG".

Solo nel caso in cui, per la località in esame, il valore del capitale investito netto (CIN<sub>170</sub>), determinato ai fini tariffari, sia stato calcolato con il criterio d'ufficio previsto dall'articolo 7, comma 6 dell'Allegato A alla deliberazione ARG/gas/159/08 (RTDG 2009-2012), è necessario indicare il valore della quota di CIN<sub>170</sub>, relativo al perimetro del medesimo CIN<sub>170</sub> riferibile alla porzione di investimenti soggetta a trasferimento oneroso ( $QuotaCIN170_{oner}$ ), che è pari al rapporto tra il valore industriale residuo (VIR), relativo alla porzione soggetta a trasferimento a titolo oneroso (VIR<sub>oner</sub>), e il valore industriale residuo (VIR) relativo all'intero perimetro  $(VIR_{\text{totale}})$ .

$$
\text{Formalmente: } QuotaCIN170_{\text{oner}} = \frac{VIR_{\text{oner}}}{VIR_{\text{totale}}}
$$

Dove:

*VIRoner* è il valore relativo alla quota parte soggetta a trasferimento a titolo oneroso come desumibile, di norma, nella sezione "Dati economici valutazioni VIR" della Tabella 18 delle *Linee Guida*;

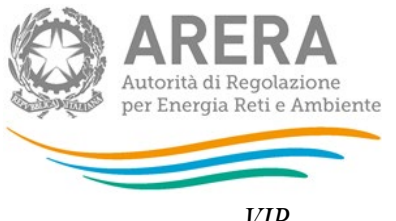

*VIR*<sub>totale</sub> e complessivo (sia della parte soggetta a trasferimento a titolo oneroso sia della parte non soggetta a trasferimento a titolo oneroso) dove, con riferimento alla quota parte non soggetta a trasferimento a titolo oneroso (VIR<sub>comune</sub>), in assenza di una valutazione nell'ambito dell'*iter* di assegnazione del servizio di distribuzione del gas nell'ATEM oggetto dell'affidamento, il valore viene determinato sulla base di perizia asseverata, con attestazione dell'applicazione delle "*Linee Guida su criteri e modalità applicative per la valutazione del valore di rimborso degli impianti di distribuzione del gas naturale*" del 7 aprile 2014, approvate con il decreto ministeriale 22 maggio 2014, come successivamente modificate e integrate (di seguito: *Linee Guida*) .

In assenza della perizia asseverata di VIR<sub>comune</sub> il valore di  $QuotaCIN170_{oner}$ viene determinato, per ciascuna delle due porzioni (porzione soggetta a trasferimento e porzione non soggetta a trasferimento oneroso), utilizzando il valore di VIR<sub>convenzionale</sub> determinato sulla base della procedura riportata nella determina 4 marzo 2020, 3/2020 DIEU.

Formalmente:

 $Quota CIN170_{oner} = \frac{VIRconvenzionale_{oner}}{VIRconvenzionale_{comm} + VIRconvenzionale_{oner}}$ 

#### **QUOTA QA170 SOGGETTA A TRASFERIMENTO ONEROSO**

La presente quota è utilizzata per identificare la quota di QA170 riferibile alla porzione di impianto non soggetta a trasferimento oneroso.

Il campo viene abilitato solo se la scelta indicata nel campo "*Tipo Gestione*" risulta uguale a "Gestore entrante diverso da gestore uscente (comma 23.1, lettera a) della RTDG)".

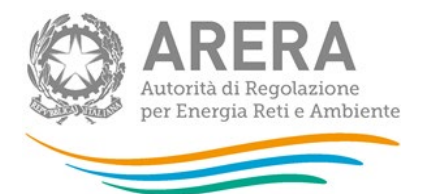

Solo nel caso in cui, per la località in esame, il valore della quota di ammortamento (QA<sub>170</sub>). determinato ai fini tariffari, sia stato calcolato con il criterio d'ufficio previsto dall'articolo 7, comma 6 dell'Allegato A alla deliberazione ARG/gas/159/08 (RTDG 2009-2012), è necessario indicare il valore della quota di  $QA_{170}$ , relativo al perimetro della medesima  $QA_{170}$  riferibile alla porzione di investimenti soggetta a trasferimento oneroso ( $QuotaQA170_{oner}$ ), che è pari al rapporto tra il valore di ricostruzione a nuovo, relativo alla porzione soggetta a trasferimento a titolo oneroso (VRN<sub>oner</sub>), e il valore di ricostruzione a nuovo relativo all'intero perimetro (VRN<sub>totale</sub>).

$$
\text{Formalmente: } QuotaQA170_{\text{oner}} = \frac{VRN_{\text{oner}}}{VRN_{\text{total}}}
$$

Dove:

- *VRNoner* è il valore relativo alla quota parte soggetta a trasferimento a titolo oneroso come desumibile, di norma, nella sezione "Dati economici valutazioni VIR" della Tabella 18 delle *Linee Guida*;
- $\emph{VRN}_{\emph{totale}}$  è il valore complessivo (sia della parte soggetta a trasferimento a titolo oneroso sia della parte non soggetta a trasferimento a titolo oneroso) dove, con riferimento alla quota parte non soggetta a trasferimento a titolo oneroso (VRN<sub>comune</sub>), in assenza di una valutazione nell'ambito dell'*iter* di assegnazione del servizio di distribuzione del gas nell'ATEM oggetto dell'affidamento, il valore viene determinato sulla base di perizia asseverata, con attestazione dell'applicazione delle "*Linee Guida su criteri e modalità applicative per la valutazione del valore di rimborso degli impianti di distribuzione del gas naturale*" del 7 aprile 2014, approvate con il decreto ministeriale 22 maggio 2014, come successivamente modificate e integrate (di seguito: *Linee Guida*).

In assenza della perizia asseverata di VRN<sub>comune</sub> il valore di  $QuotaCIN170<sub>oner</sub>$ viene determinato, per ciascuna delle due porzioni (porzione soggetta a trasferimento e porzione non soggetta a trasferimento oneroso), utilizzando il valore di VRN<sub>convenzionale</sub> determinato sulla base della procedura riportata nella determina 4 marzo 2020, 3/2020 DIEU.

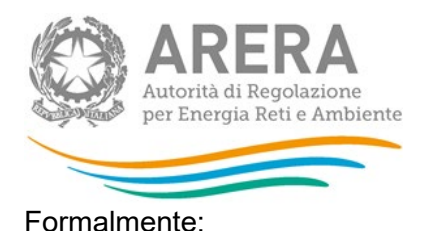

 $Quota QA170_{oner} = \frac{V RN convenzionale_{oner}}{V RN convenzionale_{comm} + V RN convenzionale_{oner}}$ 

Indicare 0 (zero) in tutti gli altri casi.

# **QUOTA CONTRIBUTI ARTICOLO 16, COMMA 6 DELLA RTDG 2009-2012 SOGGETTA A TRASFERIMENTO ONEROSO**

La presente quota è utilizzata per identificare il valore dei contributi di cui all'articolo 16, comma 6, della RTDG 2009-2012 riferibile alla porzione di impianto non soggetta a trasferimento oneroso.

Il campo viene abilitato solo se la scelta indicata nel campo "Tipo Gestione" risulta uguale a "Gestore entrante diverso da gestore uscente (comma 23.1, lettera a) della RTDG)".

Solo nel caso in cui, per la località in esame, il valore dei contributi privati di allacciamento sia stato calcolato dagli uffici dell'Autorità con il criterio previsto dall'articolo 16, comma 6 della RTDG 2009-2012, è necessario indicare la quota riferibile alla porzione di detti contributi soggetta a trasferimento oneroso.

A tal fine si deve indicare il valore risultante dal rapporto tra gli investimenti dichiarati nella RAB gas per la categoria "Impianti di derivazione (allacciamenti)" dichiarati fino all'anno 1999, espressi a prezzi dell'anno AC ( $d_{AT-1}^{AT-1} = 2021$ ), relativi alla porzione di impianto soggetta a trasferimento oneroso e il medesimo valore relativo all'intero perimetro sempre espresso a prezzi dell'anno AC ( $d_{AT-1}^{AT-1} = 2021$ ).

Indicare 0 (zero) in tutti gli altri casi.

#### **SOTTOSEZIONE ARTICOLO 26 RTDG**

La presente sottosezione deve essere compilata solo nei casi previsti dall'articolo 26 della RTDG.

Scegliere una tra le tre seguenti voci:

- 1. Raggruppamento temporaneo d'impresa (Località la cui gestione rientra nella fattispecie prevista dal comma 26.1 della RTDG);
- 2. Situazione di controllo ai sensi dell'articolo 26 del decreto legislativo n. 127/91 (Località la cui gestione rientra nella fattispecie prevista dal comma 26.2 della RTDG);

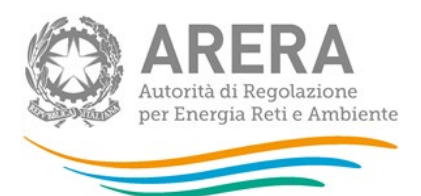

3. Partecipazioni del gestore entrante nel gestore uscente che non rientrano nella fattispecie di cui al comma 26.2 della RTDG (Località la cui gestione rientra nella fattispecie prevista dal comma 26.3 della RTDG).

Nei casi di cui ai precedenti punti 1 e 2 la scelta da indicare nel campo "**Tipo Gestione**" è sempre **"Gestore entrante uguale a gestore uscente (comma 23.1, lettera b) della RTDG)"** mentre nei casi di cui al precedente punto 3 la scelta da indicare nel campo "**Tipo Gestione**" è **"Gestore entrante diverso da gestore uscente (comma 23.1, lettera a) della RTDG)".** In quest'ultimo caso la porzione del gestore che passa a VIR deve essere dichiarata al netto della quota di partecipazione detenuta dal gestore entrante nel gestore uscente.

#### **QUOTA PARTECIPAZIONE**

Solo nel caso in cui la scelta operata al precedente punto è uguale a "Partecipazioni del gestore entrante nel gestore uscente che non rientrano nella fattispecie di cui al comma 26.2 della RTDG" (Località la cui gestione rientra nella fattispecie prevista dal comma 26.3 della RTDG), è necessario indicare la quota di partecipazione detenuta dal gestore entrante nel gestore uscente (**quota che non passa a VIR**).

#### <span id="page-31-0"></span>*4.2.2.1 Modalità di compilazione*

Per poter compilare correttamente la maschera, è necessario rispettare i seguenti controlli:

- La maschera può essere compilata solo dopo aver salvato la **"Gare d'ambito"**.
- La compilazione avviene per ambito, gli ambiti mostrati sono quelli inseriti nella maschera **"Gare d'ambito"**.
- È possibile salvare la maschera senza aggiungere alcuna località.
- Le località selezionabili sono a gas naturale del distributore associate all'ambito per cui si sta compilando.
- Tutti i campi visibili sono obbligatori.
- La **"Data consegna impianto"** deve essere compresa tra la **"Data inizio affidamento Ambito", che deve essere successiva al 17 ottobre 2023,** inserita nella maschera **"Gare d'ambito"** per l'ambito oggetto di compilazione, e la data del 31 dicembre 2023.
- Il file caricato per il campo **"Verbale consegna impianto"** deve essere in formato pdf.
- I campi relativi alle Quote devono essere compresi tra 0 e 1.

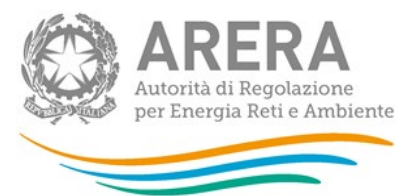

- I campi relativi alle Quote devono avere al massimo 2 decimali.
- Scegliendo Sì per **"Rab disallineata Art. 24 RTDG"**, sarà obbligatorio compilare anche i campi **"Perimetro interessato"** e **"Ricostruzione RAB disallineata"**.
- Se per **"Tipo Gestione"** è stato scelto **"Gestore entrante diverso da gestore uscente (comma 23.1, lettera a) della RTDG)"**, nel campo **"Perimetro interessato"** sarà obbligatorio selezionare l'opzione **"Solo parte comunale"**.
- Perché i dati vengano salvati correttamente, è necessario premere il bottone "AGGIUNGI/MODIFICA" e successivamente il bottone "SALVA".
- <span id="page-32-0"></span>**4.2.3 Riclassifiche reti di trasporto**

La sezione non è compilabile nell'ambito della presente raccolta dati.

<span id="page-32-1"></span>**4.2.4 Scelta articolo 19.2 RTDG per località alimentate a GNL e con CARRO BOMBOLAIO**

La presente sezione deve essere compilata solo per le distribuzioni di gas naturale da GNL e gas naturale da carro bombolaio realizzate nel periodo intercorrente tra il 18 ottobre 2023 e il 31 dicembre 2023

La scelta relativa alla disciplina tariffaria che si intende applicare viene imputata nell'ambito della registrazione della località nell'anagrafica territoriale distribuzione gas [\(https://www.arera.it/it/comunicati/10/100917.htm\)](https://www.arera.it/it/comunicati/10/100917.htm).

Nel campo denominato **"Data decorrenza scelta disciplina tariffaria"** viene riportata l'informazione, estratta dall'anagrafica territoriale, relativa alla decorrenza applicativa della disciplina tariffaria scelta.

Nei casi di nuove località la decorrenza applicativa coincide con la data di inizio fornitura mentre nel caso di trasformazioni di gas distribuito la decorrenza coincide con la data di trasformazione.

#### **Si distinguono due casi:**

- 1. Regolazione tariffaria che prevede l'applicazione della disciplina generale relativa alle reti interconnesse a seguito presentazione dell'istanza di cui all'articolo 19, comma 2, della RTDG.
- 2. Regolazione tariffaria per le reti isolate di gas naturale di cui all'articolo 64 della RTDG

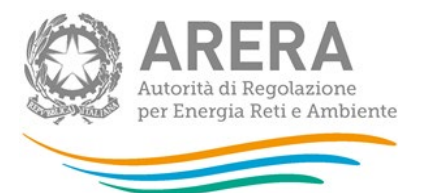

**Nel caso di scelta 1 devono essere compilati i seguenti campi:**

• **Data presentazione istanza di assimilazione di cui all'articolo 19.2 della RTDG**

Indicare la data in cui è stata presentata all'Autorità l'istanza di assimilazione

• **Istanza di assimilazione a reti di distribuzione interconnesse con il sistema nazionale di trasporto (articolo 19.2 RTDG)**

Allegare l'istanza in formato pdf

**Nel caso di scelta 2 devono essere compilati i seguenti campi:**

• **Scelta di aggregare in un unico ambito reti isolate di gas naturale le reti isolate di GNL e le reti isolate alimentate con carro bombolaio (articolo 65.5 RTDG)**

*Flag* su sì nel caso si scelga di aggregare in un unico ambito altrimenti *flag* su no

Nelle successive figure 4.2 e 4.3 è riportata la maschera **"Scelta articolo 19.2 RTDG per località alimentate a GNL e con CARRO BOMBOLAIO"** rispettivamente in caso di scelta 1 e di scelta 2.

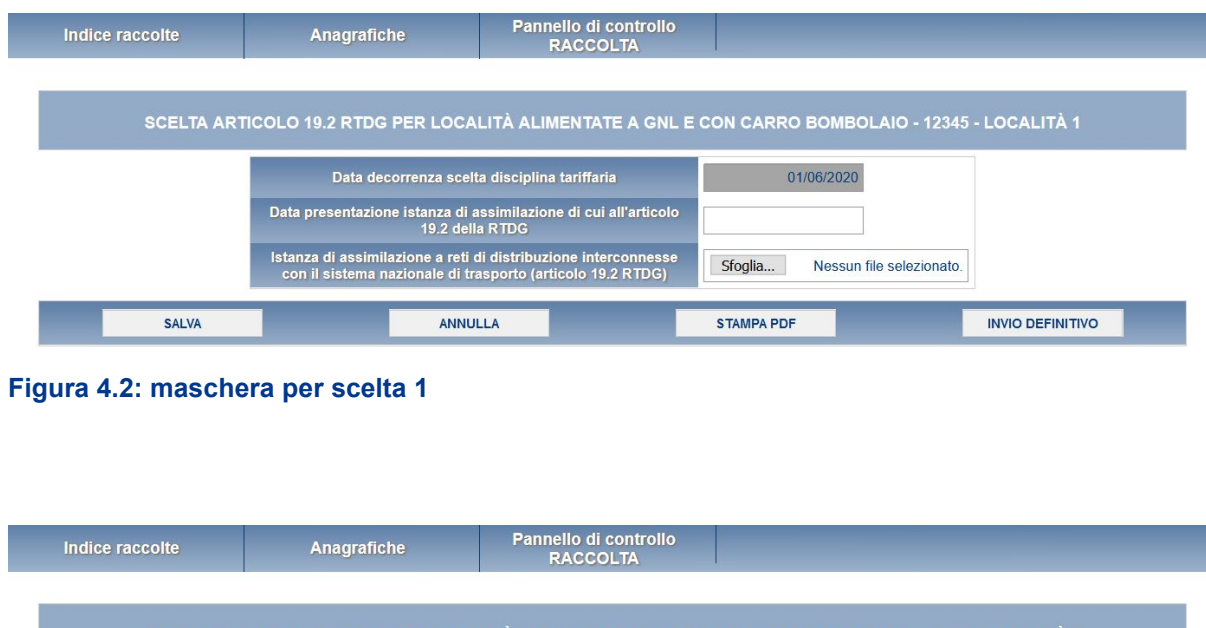

**Figura 4.3: maschera per scelta 2** 

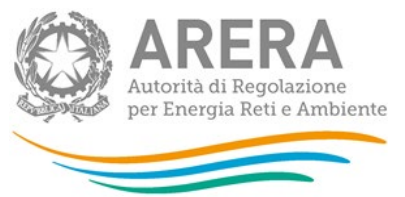

#### <span id="page-34-0"></span>*4.2.4.1 Modalità di compilazione*

Per poter compilare correttamente la maschera, è necessario rispettare i seguenti controlli:

- **Tutti i campi sono obbligatori.**
- Il file caricato per il campo **"Istanza di assimilazione a reti di distribuzione interconnesse con il sistema nazionale di trasporto (articolo 19.2 RTDG)"** deve essere in formato pdf.

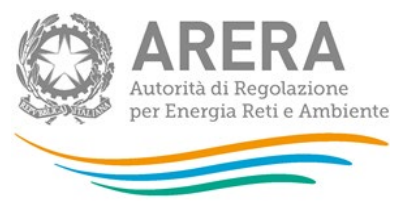

## <span id="page-35-0"></span>**4.3 Attività di distribuzione**

#### <span id="page-35-1"></span>**4.3.1 Sezione I – Risultati Fisici**

La presente sezione deve essere compilata solo per le **località trasformate** e per le **località in avviamento**.

Con riferimento alle località trasformate, il valore da riportare deve risultare coerente con quello già dichiarato nelle precedenti raccolte per le località estinte o, nei casi di passaggio di località da non rilevante a rilevante ai fini tariffari, si dovrà procedere alla ripartizione dei dati fisici (sarà cura dell'impresa distributrice richiedere nell'ambito della raccolta l'abilitazione alla modifica per la località sulla quale sono stati dichiarati i dati nelle precedenti raccolte).

In ottemperanza alle disposizioni di cui all'articolo 33, commi 2 e 3 della RTDG, per le località in avviamento (APF 2022 o 2023) indicare il numero di punti di riconsegna attivi alla data del 31 dicembre 2023, compilando il campo denominato "*Punti di riconsegna – Anno corrente*", anche nel caso in cui il medesimo campo risulti già valorizzato con il numero di punti riconsegna attivi inserito nella raccolta del mese di ottobre 2023 (numero di punti di riconsegna attivi alla data del 17 ottobre 2023).

#### **Modello storico 46bis**

La presente sezione non è compilabile nell'ambito della presente raccolta dati.

#### <span id="page-35-2"></span>*4.3.1.1 Modalità di compilazione*

Per poter compilare correttamente la maschera, è necessario rispettare i seguenti controlli:

- In almeno una fascia la somma dei pdr deve essere > 0.
- In almeno una fascia la somma del gas distribuito deve essere > 0.
- La somma delle lunghezze di rete deve essere > 0.
- **Il primo e l'ultimo giorno sono obbligatori.**
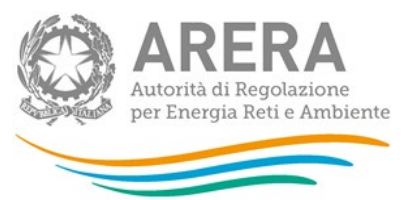

**4.3.2 Sezione II – Costo Storico**

Per le **località trasformate** l'impresa distributrice dovrà riportare la stratificazione storica degli incrementi patrimoniali. Il valore da riportare deve risultare coerente con quello già dichiarato nelle precedenti raccolte per le località estinte o, nei casi di passaggio di località da non rilevante a rilevante ai fini tariffari, si dovrà procedere alla ripartizione dei dati economici (sarà cura dell'impresa distributrice richiedere nell'ambito della raccolta l'abilitazione alla modifica per la località sulla quale sono stati dichiarati i dati nelle precedenti raccolte).

Con riferimento alle **località nuove**, l'impresa distributrice dovrà riportare:

- il valore di eventuali investimenti realizzati ed entrati in esercizio in anni precedenti il 2021, indicando l'incremento patrimoniale a costo storico in corrispondenza dell'anno di entrata in esercizio;
- il valore del saldo delle immobilizzazioni in corso risultante all'anno 2021 **[LIC],**  espresso a prezzi dell'anno 2021 (IFL 2021=1);
- il valore delle immobilizzazioni in corso realizzate nel 2022 **[LIC]**;
- il valore delle immobilizzazioni in corso di anni precedenti entrate in esercizio nel 2022 **[LIC prec.].**

**ATTENZIONE: a partire dall'anno 2014 i valori relativi a "Condotte sostituite (art. 45/3 RTDG)" e "Ammodernamento sistemi odorizzazioni (art. 45/3 RTDG)" dovranno essere riportati rispettivamente nelle colonne "Condotte stradali" e "Impianti principali", non essendo più previste forme di incentivazione con riferimento a tali tipologie di cespite.**

**Per tutte le località** con stato diverso da **Verificato con l'Ente concedente**, con riferimento ai cespiti di proprietà del gestore uscente o del Comune<sup>[3](#page-36-0)</sup> soggetti a trasferimento a titolo oneroso al gestore subentrante, è possibile modificare i dati già comunicati nelle precedenti raccolte dati.

<span id="page-36-0"></span><sup>&</sup>lt;sup>3</sup> l valori da inserire nella RAB GAS sono riferiti al valore complessivo oggetto di trasferimento oneroso e pertanto ricomprendono anche i casi previsti:

<sup>•</sup> dall'articolo 5, comma 14, lettera a, del decreto n. 226/11;

<sup>•</sup> dall'articolo 5, comma 14, lettera b, del decreto n. 226/11, a seguito dell'introduzione dell'articolo 7.1 bis, con decreto n. 106/15, nei casi in cui la rete è stata ceduta dall'Ente locale al gestore previo pagamento del valore di rimborso;

<sup>•</sup> dall'articolo 6 della Legge 5 agosto 2022, n. 118, nei casi in cui ci sia l'intenzione da parte del Comune di alienare la propria porzione di rete.

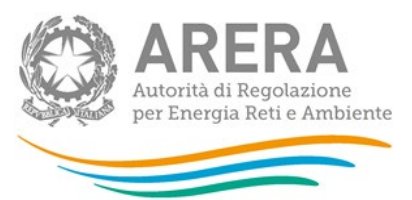

In particolare, i valori riferiti alla quota di proprietà dell'impresa distributrice dovranno risultare di importo inferiore o uguale rispetto ai dati comunicati per il calcolo delle tariffe.

Si ricorda che nel caso in cui lo stato di lavorazione risulti diverso rispetto a quello comunicato nelle precedenti raccolte, lo stesso dovrà essere variato nella sezione **"Stato di lavorazione località"** presente nei **"Dati di Società"**.

# *4.3.2.1 Modalità di compilazione*

Per poter compilare correttamente la maschera, è necessario rispettare i seguenti controlli:

- **Tutti i campi sono obbligatori.**
- Tutti i campi devono essere maggiori o uguali a zero.
- Tutti i campi devono avere al massimo 2 decimali.
- Il campo **"Quota soggetta a trasferimento oneroso"** deve essere minore o uguale al rispettivo **"Intero perimetro"**.
- Il campo **"Quota non soggetta a trasferimento oneroso"** non è editabile e riporta la differenza tra i rispettivi **"Intero perimetro"** e **"Quota soggetta a trasferimento oneroso"**.

#### **4.3.3 Sezione II - VIR**

La presente sezione è compilabile solo se il campo "Tipo Gestione" della maschera "Affidamento concessioni località a seguito gara d'ambito" risulta "Gestore entrante diverso da gestore uscente (comma 23.1, lettera a) della RTDG)" e l'ACI è pari a 2023.

È inoltre possibile compilare la presente sezione anche per le **località trasformate** per le quali nelle precedenti raccolte dati era stata dichiarata la stratificazione del VIR in almeno una delle località oggetto della trasformazione (per tali località l'abilitazione della presente sezione è subordinata alla preventiva registrazione delle località trasformate nella sezione "Affidamento concessioni località a seguito gara d'ambito").

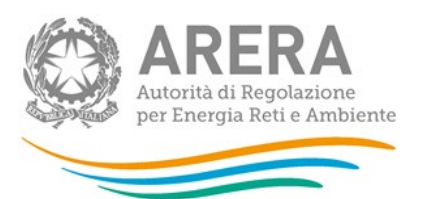

In quest'ultimo caso il valore da riportare deve risultare coerente con quello già dichiarato nelle precedenti raccolte per le località estinte o, nei casi di passaggio di località da non rilevante a rilevante ai fini tariffari, si dovrà procedere alla ripartizione dei dati economici (sarà cura dell'impresa distributrice richiedere nell'ambito della raccolta l'abilitazione alla modifica per la località sulla quale sono stati dichiarati i dati nelle precedenti raccolte).

Con riferimento invece alle località non oggetto di trasformazione, e alla porzione, relativa all'attività di distribuzione, soggetta a trasferimento oneroso (porzione passata a VIR), si procede secondo la procedura di seguito indicata.

Il  $VIR<sup>4</sup>$  $VIR<sup>4</sup>$  $VIR<sup>4</sup>$  dichiarato non può essere superiore all'importo effettivamente pagato al gestore uscente, ed eventualmente all'ente locale concedente, e deve essere coerente con il VIR ritenuto idoneo ai fini tariffari dall'Autorità e con il valore reso disponibile all'Autorità ai fini delle verifiche del bando di gara.

Il VIR, come sopra definito, dovrà essere stratificato come di seguito indicato:

- Nel caso in cui sia disponibile la stratificazione puntuale del VIR e la stessa sia stata pubblicata sul bando di gara, deve essere riportata la stratificazione puntuale del valore delle immobilizzazioni lorde di località ( $VIRL_{s,t}^{AT-1}$ ) di cui all'articolo 1 della determinazione 1 agosto 2016, n. 19/2016 – DIUC (di seguito: determinazione 19/2016) ricostruito secondo le disposizioni previste dalla medesima determinazione 19/2016;
- Nel caso in cui invece non siano disponibili informazioni puntuali desumibili dallo stato di consistenza e/o dalle perizie di stima o nel caso in cui la stratificazione non sia stata pubblicata nel bando di gara, si dovrà:
	- o Procedere alla definizione della stratificazione *standard* del valore di rimborso secondo le modalità previste dalla determinazione 3/2020;

<span id="page-38-0"></span><sup>4</sup> Il VIR rilevante ai fini tariffari, da dichiarare nella presente sezione della RAB GAS, comprende i cespiti soggetti a trasferimento oneroso dal gestore uscente o dal Comune compresi i casi previsti:

<sup>•</sup> dall'articolo 5, comma 14, lettera a, del decreto n. 226/11;

<sup>•</sup> dall'articolo 5, comma 14, lettera b, del decreto n. 226/11, a seguito dell'introduzione dell'articolo 7.1 bis, con decreto n. 106/15, nei casi in cui la rete è stata ceduta dall'Ente locale al gestore previo pagamento del valore di rimborso;

<sup>•</sup> dall'articolo 6 della Legge 5 agosto 2022, n. 118, nei casi in cui ci sia l'intenzione da parte del Comune di alienare la propria porzione di rete.

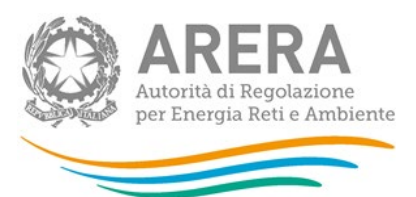

 $\circ$  partendo dai valori determinati al precedente punto, riportare la stratificazione del valore delle immobilizzazioni lorde di località ( $\textit{VIRL}_{s,t}^\textit{AT-1}$ ) di cui all'articolo 1 della determinazione 19/2016, ricostruito secondo le disposizioni previste dalla medesima determinazione 19/2016.

Si evidenzia che gli eventuali investimenti realizzati dal gestore uscente nell'ACI, già ricompresi nel VIR quantificato all'atto della consegna degli impianti, dovranno essere dichiarati convenzionalmente all'anno ACI-1 (**sarà inoltre cura del gestore entrante dichiarare, nell'aggiornamento tariffario successivo ad ACI, i nuovi investimenti realizzati nel medesimo ACI al netto di quelli già ricompresi nel VIR)**.

Si precisa che, ai fini del calcolo del fattore di degrado ( $FD_{s,t}^{AT-1}$ ) riportato nella formula di cui all'articolo 1 della determinazione 19/2016, si considera ACI uguale all'anno tariffe (AT) (es. ACI=2023 allora AT=2023) e, come riportato nel chiarimento pubblicato in data 3 ottobre 2016, si utilizzano le vite utili fissate nella RTDG in relazione alle gestioni per ambito.

Pertanto, il parametro  $FD_{s,t}^{AT-1}$  dovrà essere calcolato assumendo come anno calcolo (AC) l'anno t-1 rispetto all'ACI (es. ACI=2023 allora AC=2022).

Il vettore del deflatore degli investimenti fissi lordi ( $d_t^{AT-1}$  riportato nella seguente TABELLA 1) da utilizzare nella formula dovrà essere espresso a prezzi dell'anno AC ( $d_{AT-1}^{AT-1} = 2022$ ).

TABELLA 1

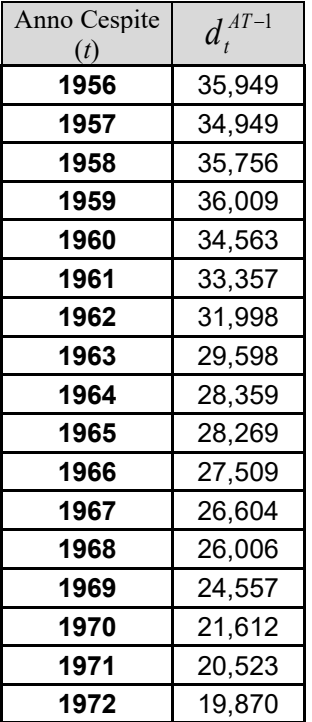

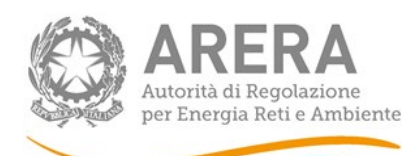

ь L.

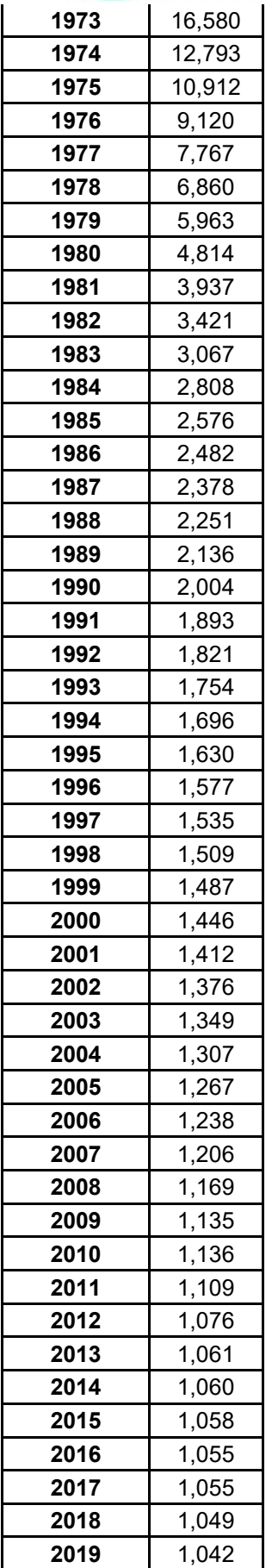

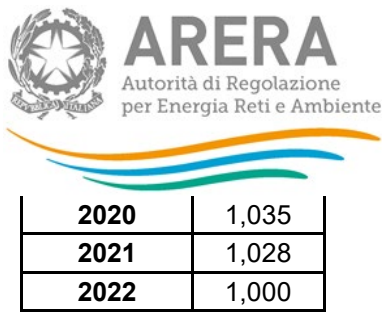

Come chiarito nel tavolo tecnico con le Associazioni del 13 giugno 2023 in tema di "Dettagli applicativi della regolazione tariffaria", qualora nell'applicazione della formula di cui all'articolo 1 della determinazione 19/2016, risultino valori di VIRL pari a zero in quanto completamente ammortizzati<sup>[5](#page-41-0)</sup>, si genera una mancata valorizzazione delle immobilizzazioni lorde di località al 31 dicembre dell'anno *t-1*, con conseguente disallineamento tra quanto effettivamente pagato al gestore uscente e quanto riconosciuto in tariffa.

Pertanto, in tali casi, ai fini dell'applicazione della determinazione 19/2016, si dovrà attribuire il valore delle immobilizzazioni lorde di località per ciascuna tipologia di cespite *s*, assumendo convenzionalmente, come anno di entrata in esercizio *t,* il primo anno che risulta non ancora completamente ammortizzato (a titolo esemplificativo, facendo riferimento alla successiva TABELLA 2 e alla categoria di cespite "Impianti di derivazione", l'anno 1972 è l'anno in cui dichiarare il valore complessivo di eventuali valori stratificati precedenti a tale anno).

Si ricorda inoltre che, ai fini della ricostruzione del valore lordo da dichiarare nell'ambito della presente raccolta dati, per i valori dichiarati dall'anno 2013 compreso, il calcolo del fattore di degrado è effettuato assumendo come anno di calcolo AC l'anno AT-1, mentre, per i valori dichiarati con riferimento agli anni precedenti, il calcolo del fattore di degrado è effettuato assumendo come anno di calcolo AC l'anno AT-2.

Questa differenziazione riflette la modifica dei criteri di regolazione introdotta a partire dall'AT 2014 per mitigare gli effetti del *lag regolatorio* nel riconoscimento degli investimenti, a seguito della quale sono stati considerati anche gli investimenti dell'anno AT-1.

Nella TABELLA 2 che segue sono indicati i valori del parametro  $\left(1 - F D_{s,t}^{AT-1} \right)$  della formula riportata al punto 1 della determinazione 19/2016, calcolato secondo i criteri sopra esposti.

TABELLA 2

<span id="page-41-0"></span><sup>5</sup> Nei casi in cui il valore di VIRL completamente ammortizzato risulti negativo è sufficiente applicare la regola riportata al successivo capoverso. Nei casi in cui invece il valore di VIRL completamente ammortizzato risulti positivo, il DSO dovrà contattare gli uffici della Direzione Infrastrutture ed indicare le cause che hanno portato a dichiarare in sede di gara un valore di VIR positivo per anni che dovrebbero risultare completamente ammortizzati; la comunicazione dovrà essere effettuata all'indirizzo [protocollo@pec.arera.it](mailto:protocollo@pec.arera.it) indicando nell'oggetto: Valori di VIR positivi presenti in anni che tariffariamente risultano giunti a fine vita utile.

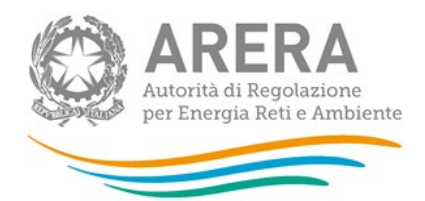

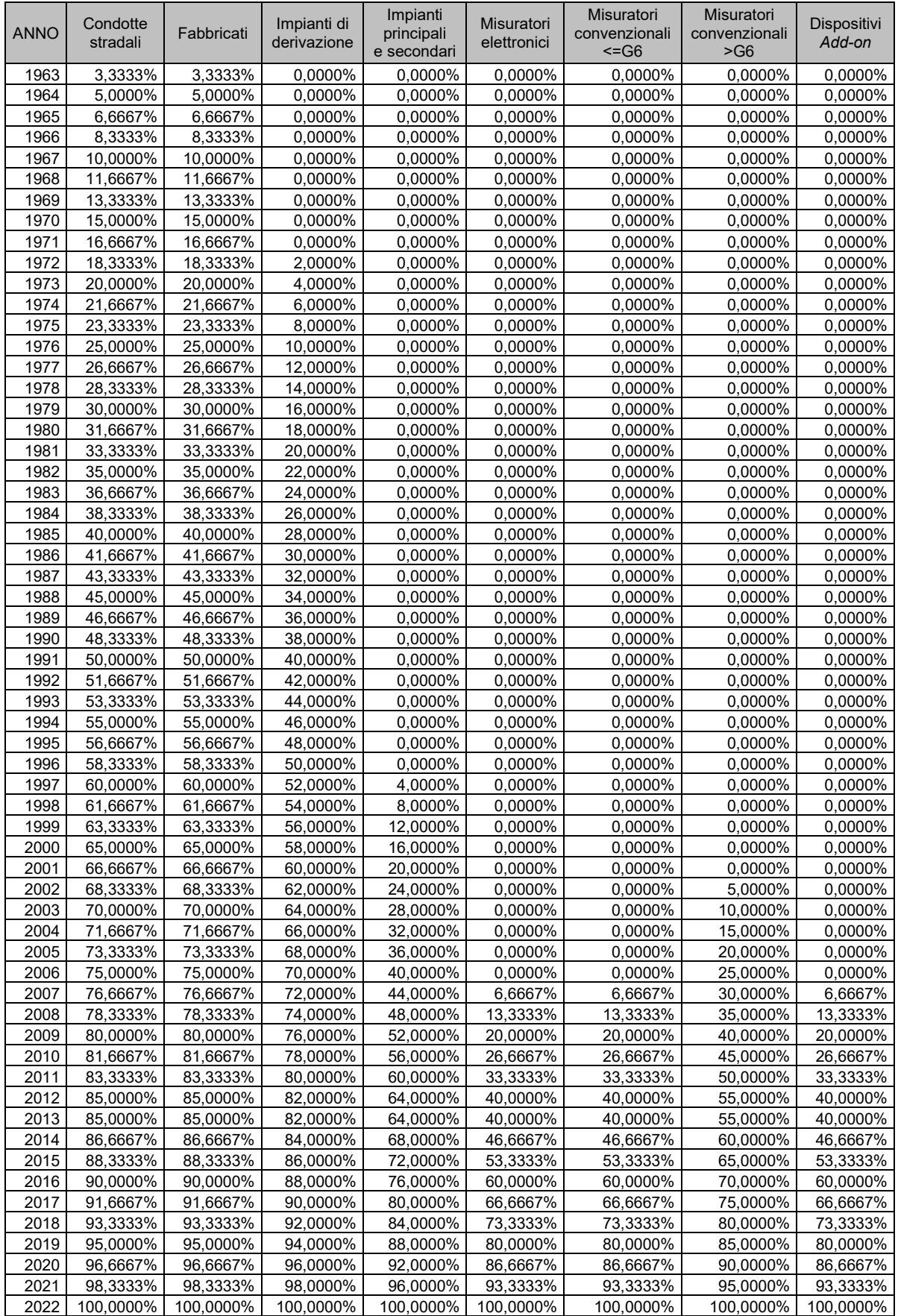

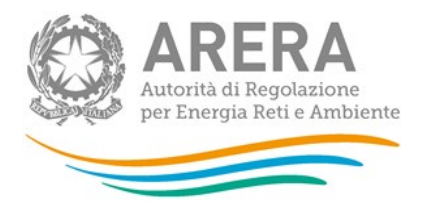

## *4.3.3.1 Modalità di compilazione*

Per poter compilare correttamente la maschera, è necessario rispettare i seguenti controlli:

- **Tutti i campi sono obbligatori.**
- **Tutti i campi accettano valori negativi.**
- **Tutti i campi devono avere al massimo 2 decimali.**

#### **4.3.4 Sezione II - Rab Disallineate**

La presente sezione è compilabile solo se il campo "Rab disallineata - Art. 24 RTDG" della maschera "Affidamento concessioni a seguito gara d'ambito" risulta uguale a "Sì".

Ai fini del calcolo si deve seguire la procedura riportata nella determina 4 marzo 2020, 4/2020 DIEU.

Inoltre, per le **località trasformate** per le quali in epoca antecedente alla trasformazione è stata già calcolata e riportata all'interno della presente sezione la stratificazione relativa alle Rab Disallineate, l'impresa distributrice dovrà riportare la stratificazione storica degli incrementi patrimoniali. Il valore da riportare deve risultare coerente con quello già dichiarato nelle precedenti raccolte per le località estinte o, nei casi di passaggio di località da non rilevante a rilevante ai fini tariffari, si dovrà procedere alla ripartizione dei dati economici (sarà cura dell'impresa distributrice richiedere nell'ambito della raccolta l'abilitazione alla modifica per la località sulla quale sono stati dichiarati i dati nelle precedenti raccolte)

## *4.3.4.1 Modalità di compilazione*

- **Tutti i campi sono obbligatori.**
- Tutti i campi devono essere maggiori o uguali a zero.
- Tutti i campi devono avere al massimo 2 decimali.

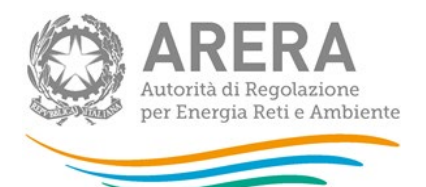

- Se nella maschera **"Affidamento concessioni località a seguito gara d'ambito"**, il campo **"Perimetro interessato"** è uguale a *"Intero perimetro"*, sia la **"Quota non soggetta a trasferimento oneroso"** che la **"Quota soggetta a trasferimento oneroso"** possono essere compilate con valori maggiori di zero.
- Se nella maschera **"Affidamento concessioni località a seguito gara d'ambito"**, il campo **"Perimetro interessato"** è uguale a *"Solo parte comunale"*, solo la **"Quota non soggetta a trasferimento oneroso"** potrà essere compilata con valori maggiori di zero, la **"Quota soggetta a trasferimento oneroso"** dovrà essere lasciata a zero.
- Se nella maschera **"Affidamento concessioni località a seguito gara d'ambito"**, il campo **"Perimetro interessato"** è uguale a *"Solo parte gestore"*, solo la **"Quota soggetta a trasferimento oneroso"** potrà essere compilata con valori maggiori di zero, la **"Quota non soggetta a trasferimento oneroso"** dovrà essere lasciata a zero.

#### **4.3.5 Sezione II - Riclassificazione reti di trasporto**

La sezione non è compilabile nell'ambito della presente raccolta dati.

#### **4.3.6 Sezione II bis – Stratificazione contributi**

Per le **località nuove** e le **località trasformate** l'impresa distributrice dovrà riportare la stratificazione storica dei contributi. Il valore da riportare deve risultare coerente con quello già dichiarato nelle precedenti raccolte per le località estinte o, nei casi di passaggio di località da non rilevante a rilevante ai fini tariffari, si dovrà procedere alla ripartizione dei contributi (sarà cura dell'impresa distributrice richiedere nell'ambito della raccolta l'abilitazione alla modifica per la località sulla quale sono stati dichiarati i dati nelle precedenti raccolte).

**ATTENZIONE: a partire dall'anno 2014 i valori relativi a "Condotte sostituite (art. 45/3 RTDG)" e "Ammodernamento sistemi odorizzazioni (art. 45/3 RTDG)" dovranno essere riportati rispettivamente nelle colonne "Condotte stradali" e "Impianti principali", non essendo più previste forme di incentivazione con riferimento a tali tipologie di cespite.**

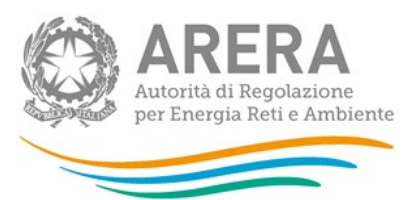

**Per tutte le località** con stato diverso da **Verificato con l'Ente concedente**, con riferimento ai cespiti di proprietà del gestore uscente o del Comune soggetti a trasferimento a titolo oneroso<sup>[6](#page-45-0)</sup> al gestore subentrante, è possibile modificare i dati già comunicati nelle precedenti raccolte dati.

I valori riferiti alla quota soggetta a trasferimento oneroso dovranno risultare di importo inferiore o uguale rispetto ai dati comunicati con riferimento all'intero perimetro.

Si ricorda infine che, nel caso in cui lo stato di lavorazione risulti diverso rispetto a quello comunicato nelle precedenti raccolte, lo stesso dovrà essere variato nella maschera **"Stato di lavorazione località"** presente nella sezione **"Dati di Società"**.

# *4.3.6.1 Modalità di compilazione*

- **Tutti i campi sono obbligatori.**
- Tutti i campi devono essere maggiori o uguali a zero.
- Tutti i campi devono avere al massimo 2 decimali.
- Il campo **"Quota soggetta a trasferimento oneroso"** deve essere minore o uguale al rispettivo **"Intero perimetro"**.
- Il campo **"Quota non soggetta a trasferimento oneroso"** non è editabile e riporta la differenza tra i rispettivi **"Intero perimetro"** e **"Quota soggetta a trasferimento oneroso"**.

<span id="page-45-0"></span><sup>6</sup> I valori da inserire nella RAB GAS sono riferiti al valore complessivo oggetto di trasferimento e pertanto ricomprendono anche i casi previsti:

<sup>•</sup> dall'articolo 5, comma 14, lettera a, del decreto n. 226/11;

<sup>•</sup> dall'articolo 5, comma 14, lettera b, del decreto n. 226/11, a seguito dell'introduzione dell'articolo 7.1 bis, con decreto n. 106/15, nei casi in cui la rete è stata ceduta dall'Ente locale al gestore previo pagamento del valore di rimborso;

<sup>•</sup> dall'articolo 6 della Legge 5 agosto 2022, n. 118, nei casi in cui ci sia l'intenzione da parte del Comune di alienare la propria porzione di rete.

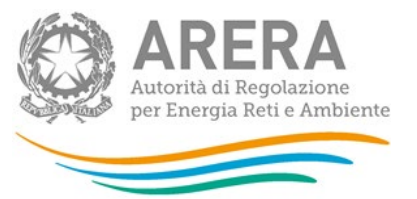

## **4.3.7 Sezione III – Riclassifiche**

Per le **località nuove** e le **località trasformate** va compilata la presente sezione nei seguenti casi:

- riclassificazioni di infrastrutture di distribuzione in infrastrutture di trasporto;
- riporto di stratificazioni di riclassifiche originariamente attribuite a località estinte (esempio: per separazione impianto di distribuzione) o a località sulle quali sono stati dichiarati i dati anche delle località che passano da non rilevanti a rilevanti ai fini tariffari successivamente al 17 ottobre 2023. In questo caso il valore da riportare deve essere attribuito in coerenza con quello già dichiarato nella medesima sezione "riclassifiche" nelle precedenti raccolte dati (sarà cura dell'impresa distributrice richiedere nell'ambito della raccolta l'abilitazione alla modifica per la località sulla quale sono stati dichiarati i dati nelle precedenti raccolte).

**ATTENZIONE: a partire dall'anno 2014 i valori relativi a "Condotte sostituite (art. 45/3 RTDG)" e "Ammodernamento sistemi odorizzazioni (art. 45/3 RTDG)" dovranno essere riportati rispettivamente nelle colonne "Condotte stradali" e "Impianti principali", non essendo più previste forme di incentivazione con riferimento a tali tipologie di cespite.**

Si segnala inoltre che nei casi in cui nella sezione "Affidamento concessioni località a seguito gara d'ambito" la scelta indicata nel campo "Tipo Gestione" risulta "Gestore entrante diverso da gestore uscente (comma 23.1, lettera a) della RTDG", negli anni di dichiarazione dati a partire dall'ACI, per la sola porzione soggetta a trasferimento oneroso (porzione passata a VIR) e agli anni indicati nelle sezioni "VIR", il valore delle riclassifiche riferite ai corrispondenti costi storici non dovrà più essere dichiarato nella presente sezione.

Con riferimento a tale perimetro le riclassifiche dovranno essere dichiarate nella nuova sezione "Riclassifiche per valori VIR" (cfr. paragrafo 4.3.8).

**Per tutte le località** con stato diverso da **Verificato con l'Ente concedente**, con riferimento ai cespiti di proprietà del gestore uscente o del Comune soggetti a trasferimento a titolo oneroso<sup>[7](#page-46-0)</sup> al gestore subentrante, è possibile modificare i dati già comunicati nelle precedenti raccolte dati.

<span id="page-46-0"></span><sup>&</sup>lt;sup>7</sup> I valori da inserire nella RAB GAS sono riferiti al valore complessivo oggetto di trasferimento e pertanto ricomprendono anche i casi previsti:

<sup>•</sup> dall'articolo 5, comma 14, lettera a, del decreto n. 226/11;

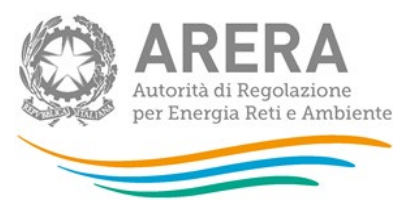

I valori riferiti alla quota soggetta a trasferimento oneroso dovranno risultare di importo inferiore o uguale rispetto ai dati comunicati con riferimento all'intero perimetro.

Per gli anni solari precedenti al 2022 è necessario utilizzare il *link "Rettifica dati inseriti in precedenza"* che consente di accedere ad una *form* dove deve essere selezionato l'anno solare oggetto delle modifiche.

Si ricorda infine che nel caso in cui lo stato di lavorazione risulti diverso rispetto a quello comunicato nelle precedenti raccolte, lo stesso dovrà essere variato nella maschera **"Stato di lavorazione località"** presente nella sezione **"Dati di Società"**.

Come descritto nel paragrafo 2.1, è disponibile la funzionalità che consente di selezionare le località (tramite il bottone: SELEZIONA LOCALITÀ) per le quali, con riferimento ai dati di quota parte dichiarati in anni solari precedenti, è necessario apportare delle modifiche.

# *4.3.7.1 Modalità di compilazione*

Per poter compilare correttamente la maschera, è necessario rispettare i seguenti controlli:

- Tutti i campi sono obbligatori.
- Tutti i campi devono essere maggiori o uguali a zero.
- **Tutti i campi devono avere al massimo 2 decimali.**
- Il campo **"Quota soggetta a trasferimento oneroso"** deve essere minore o uguale al rispettivo **"Intero perimetro"**.
- Il campo **"Quota non soggetta a trasferimento oneroso"** non è editabile e riporta la differenza tra i rispettivi **"Intero perimetro"** e **"Quota soggetta a trasferimento oneroso"**.
- **4.3.8 Sezione III – Riclassifiche per valori VIR**

La sezione non deve essere compilata nella presente raccolta.

<sup>•</sup> dall'articolo 5, comma 14, lettera b, del decreto n. 226/11, a seguito dell'introduzione dell'articolo 7.1 bis, con decreto n. 106/15, nei casi in cui la rete è stata ceduta dall'Ente locale al gestore previo pagamento del valore di rimborso;

<sup>•</sup> dall'articolo 6 della Legge 5 agosto 2022, n. 118, nei casi in cui ci sia l'intenzione da parte del Comune di alienare la propria porzione di rete.

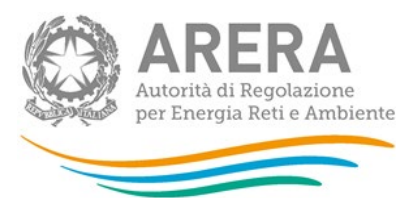

**4.3.9 Sezione III – Riclassifiche per valori RAB DISALLINEATE**

La sezione non deve essere compilata nella presente raccolta.

**4.3.10 Sezione III bis – Stratificazione Contributi per Riclassifiche**

Per le **località nuove** e le **località trasformate** va compilata la presente sezione nei seguenti casi:

- contributi riferiti a riclassifiche di infrastrutture di distribuzione in infrastrutture di trasporto;
- riporto di stratificazioni di contributi riferiti a riclassifiche originariamente attribuite a località estinte (esempio: per separazione impianto di distribuzione) o a località sulle quali sono stati dichiarati i dati anche delle località che passano da non rilevanti a rilevanti ai fini tariffari successivamente al 17 ottobre 2023. In questo caso il valore da riportare deve essere attribuito in coerenza con quello già dichiarato nella medesima sezione "contributi per riclassifiche" nelle precedenti raccolte dati (sarà cura dell'impresa distributrice richiedere nell'ambito della raccolta l'abilitazione alla modifica per la località sulla quale sono stati dichiarati i dati nelle precedenti raccolte).

Il valore dei contributi da associare ai cespiti oggetto della riclassificazione è determinato proporzionalmente al valore dei medesimi cespiti riclassificati.

Qualora si intendano dichiarare valori NON nulli di stratificazione dei contributi per riclassifiche, è necessario che siano stati dichiarati contributi per i corrispondenti cespiti, e che tali valori siano stati **precedentemente** salvati nella maschera Contributi.

**ATTENZIONE: a partire dall'anno 2014 i valori relativi a "Condotte sostituite (art. 45/3 RTDG)" e "Ammodernamento sistemi odorizzazioni (art. 45/3 RTDG)" dovranno essere riportati rispettivamente nelle colonne "Condotte stradali" e "Impianti principali", non essendo più previste forme di incentivazione con riferimento a tali tipologie di cespite.**

Si segnala inoltre che nei casi in cui nella sezione "Affidamento concessioni località a seguito gara d'ambito" la scelta indicata nel campo "Tipo Gestione" risulta "Gestore entrante diverso da gestore uscente (comma 23.1, lettera a) della RTDG",negli anni di dichiarazione dati a partire dall'ACI, per la sola porzione soggetta a trasferimento oneroso (porzione passata a VIR) e agli anni indicati nelle sezioni "VIR", il valore dei contribuiti riferibili a riclassifiche non dovrà più essere dichiarato nella presente sezione.

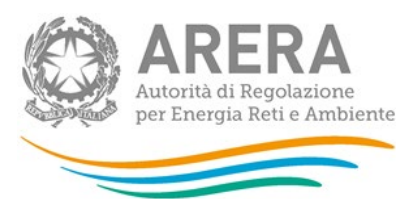

**Per tutte le località** con stato diverso da **Verificato con l'Ente concedente**, con riferimento ai cespiti di proprietà del gestore uscente o del Comune soggetti a trasferimento a titolo oneroso<sup>[8](#page-49-0)</sup> al gestore subentrante, per ciascuna località, è possibile modificare i dati di anni precedenti al 2022 già comunicati nelle precedenti raccolte dati (tali valori dovranno risultare di importo inferiore o uguale rispetto ai dati comunicati con riferimento all'intero perimetro).

Per far ciò, è necessario utilizzare il *link "Rettifica dati inseriti in precedenza"*, che consente di accedere ad una *form* dove deve essere selezionato l'anno solare oggetto delle modifiche.

Si ricorda infine che, nel caso in cui lo stato di lavorazione risulti diverso rispetto a quello comunicato nelle precedenti raccolte, lo stesso dovrà essere variato nella maschera **"Stato di lavorazione località"** presente nella sezione **"Dati di Società"**.

Come descritto nel paragrafo 2.1, è disponibile la funzionalità che consente di selezionare le località (tramite il bottone: SELEZIONA LOCALITÀ) per le quali, con riferimento ai dati di quota parte dichiarati in anni solari precedenti, è necessario apportare delle modifiche.

## *4.3.10.1 Modalità di compilazione*

- **Tutti i campi sono obbligatori.**
- Tutti i campi devono essere maggiori o uguali a zero.
- **Tutti i campi devono avere al massimo 2 decimali.**
- Il campo **"Quota soggetta a trasferimento oneroso"** deve essere minore o uguale al rispettivo **"Intero perimetro"**.
- Il campo **"Quota non soggetta a trasferimento oneroso"** non è editabile e riporta la differenza tra i rispettivi **"Intero perimetro"** e **"Quota soggetta a trasferimento oneroso"**.

<span id="page-49-0"></span><sup>&</sup>lt;sup>8</sup> I valori da inserire nella RAB GAS sono riferiti al valore complessivo oggetto di trasferimento e pertanto ricomprendono anche i casi previsti:

<sup>•</sup> dall'articolo 5, comma 14, lettera a, del decreto n. 226/11;

<sup>•</sup> dall'articolo 5, comma 14, lettera b, del decreto n. 226/11, a seguito dell'introduzione dell'articolo 7.1 bis, con decreto n. 106/15, nei casi in cui la rete è stata ceduta dall'Ente locale al gestore previo pagamento del valore di rimborso;

<sup>•</sup> dall'articolo 6 della Legge 5 agosto 2022, n. 118, nei casi in cui ci sia l'intenzione da parte del Comune di alienare la propria porzione di rete.

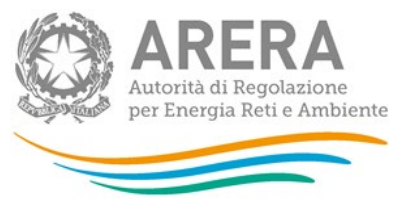

#### **4.3.11 Sezione IV – Dismissioni**

Per le **località nuove** e le **località trasformate** va compilata la presente sezione nei seguenti casi:

- siano stati radiati e/o dismessi cespiti;
- riporto di stratificazioni di dismissioni originariamente attribuite a località estinte (esempio: per separazione impianto di distribuzione) o a località sulle quali sono stati dichiarati i dati anche delle località che passano da non rilevanti a rilevanti ai fini tariffari successivamente al 17 ottobre 2023. In questo caso il valore da riportare deve essere attribuito in coerenza con quello già dichiarato nella medesima sezione "dismissioni" nelle precedenti raccolte dati (sarà cura dell'impresa distributrice richiedere nell'ambito della raccolta l'abilitazione alla modifica per la località sulla quale sono stati dichiarati i dati nelle precedenti raccolte).

Per "dismissione" si intende il caso di alienazione o dismissione anticipata dei cespiti rispetto alla vita utile rilevante a fini regolatori.

**ATTENZIONE: a partire dall'anno 2014 i valori relativi a "Condotte sostituite (art. 45/3 RTDG)" e "Ammodernamento sistemi odorizzazioni (art. 45/3 RTDG)" dovranno essere riportati rispettivamente nelle colonne "Condotte stradali" e "Impianti principali", non essendo più previste forme di incentivazione con riferimento a tali tipologie di cespite.**

Si segnala inoltre che nei casi in cui nella sezione "Affidamento concessioni località a seguito gara d'ambito" la scelta indicata nel campo "Tipo Gestione" risulta "Gestore entrante diverso da gestore uscente (comma 23.1, lettera a) della RTDG" negli anni di dichiarazione dati a partire dall'ACI, per la sola porzione soggetta a trasferimento oneroso (porzione passata a VIR) e agli anni indicati nelle sezioni "VIR", il valore delle dismissioni riferite ai corrispondenti costi storici non dovrà più essere dichiarato nella presente sezione.

Con riferimento a tale perimetro le dismissioni dovranno essere dichiarate nella nuova sezione "Dismissioni per valori VIR" (cfr. paragrafo 4.3.12).

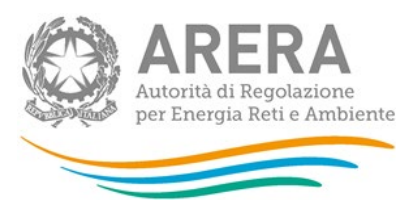

**Per tutte le località** con stato diverso da **Verificato con l'Ente concedente**, con riferimento ai cespiti di proprietà del gestore uscente o del Comune soggetti a trasferimento a titolo oneroso<sup>[9](#page-51-0)</sup> al gestore subentrante, per ciascuna località, è possibile modificare i dati di anni precedenti al 2022 già comunicati nelle precedenti raccolte dati (tali valori dovranno risultare di importo inferiore o uguale rispetto ai dati comunicati con riferimento all'intero perimetro).

Per far ciò, è necessario utilizzare il *link "Rettifica dati inseriti in precedenza"*, che consente di accedere ad una *form* dove deve essere selezionato l'anno solare oggetto delle modifiche.

Si ricorda infine che nel caso in cui lo stato di lavorazione risulti diverso rispetto a quello comunicato nelle precedenti raccolte, lo stesso dovrà essere variato nella maschera **"Stato di lavorazione località"** presente nella sezione **"Dati di Società"**.

Come descritto nel paragrafo 2.1, è disponibile la funzionalità che consente di selezionare le località (tramite il bottone: SELEZIONA LOCALITÀ) per le quali, con riferimento ai dati di quota parte dichiarati in anni solari precedenti, è necessario apportare delle modifiche.

# *4.3.11.1 Modalità di compilazione*

- **Tutti i campi sono obbligatori.**
- Tutti i campi devono essere maggiori o uguali a zero.
- **Tutti i campi devono avere al massimo 2 decimali.**
- Il campo **"Quota soggetta a trasferimento oneroso"** deve essere minore o uguale al rispettivo **"Intero perimetro"**.
- Il campo **"Quota non soggetta a trasferimento oneroso"** non è editabile e riporta la differenza tra i rispettivi **"Intero perimetro"** e **"Quota soggetta a trasferimento oneroso"**.

<span id="page-51-0"></span><sup>&</sup>lt;sup>9</sup> I valori da inserire nella RAB GAS sono riferiti al valore complessivo oggetto di trasferimento e pertanto ricomprendono anche i casi previsti:

<sup>•</sup> dall'articolo 5, comma 14, lettera a, del decreto n. 226/11;

<sup>•</sup> dall'articolo 5, comma 14, lettera b, del decreto n. 226/11, a seguito dell'introduzione dell'articolo 7.1 bis, con decreto n. 106/15, nei casi in cui la rete è stata ceduta dall'Ente locale al gestore previo pagamento del valore di rimborso;

<sup>•</sup> dall'articolo 6 della Legge 5 agosto 2022, n. 118, nei casi in cui ci sia l'intenzione da parte del Comune di alienare la propria porzione di rete.

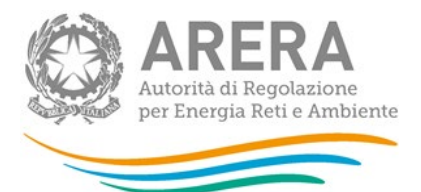

**4.3.12 Sezione IV – Dismissioni per valori VIR**

La sezione non deve essere compilata nella presente raccolta.

**4.3.13 Sezione IV – Dismissioni per valori RAB DISALLINEATE**

La sezione non deve essere compilata nella presente raccolta.

**4.3.14 Sezione IV bis – Stratificazione contributi per dismissioni**

Per le **località nuove** e le **località trasformate** va compilata la presente sezione nei seguenti casi:

- contributi riferiti a dismissioni;
- riporto di stratificazioni di contributi riferiti a dismissioni originariamente attribuite a località estinte (esempio: per separazione impianto di distribuzione) o a località sulle quali sono stati dichiarati i dati anche delle località che passano da non rilevanti a rilevanti ai fini tariffari successivamente al 17 ottobre 2023. In questo caso il valore da riportare deve essere attribuito in coerenza con quello già dichiarato nella medesima sezione "contributi per dismissioni" nelle precedenti raccolte dati (sarà cura dell'impresa distributrice richiedere nell'ambito della raccolta l'abilitazione alla modifica per la località sulla quale sono stati dichiarati i dati nelle precedenti raccolte).

Nei casi di cessione ad altro soggetto di cespiti in esercizio, alla riduzione del costo storico è associata anche una riduzione dei contributi, determinata in proporzione al valore dei cespiti oggetto di cessione.

**Solo in tali casi, di cessione ad altro soggetto di cespiti in esercizio, con riferimento alle singole località interessate, si devono indicare i valori dei contributi in coerenza con quelli già comunicati nelle precedenti raccolte dati.**

Qualora si intendano dichiarare valori NON nulli di stratificazione dei contributi per dismissioni, è necessario che siano stati dichiarati contributi per i corrispondenti cespiti, e che tali valori siano stati **precedentemente** salvati nella maschera Contributi.

**ATTENZIONE: a partire dall'anno 2014 i valori relativi a "Condotte sostituite (art. 45/3 RTDG)" e "Ammodernamento sistemi odorizzazioni (art. 45/3 RTDG)" dovranno essere riportati rispettivamente nelle colonne "Condotte stradali" e "Impianti principali", non essendo più previste forme di incentivazione con riferimento a tali tipologie di cespite.**

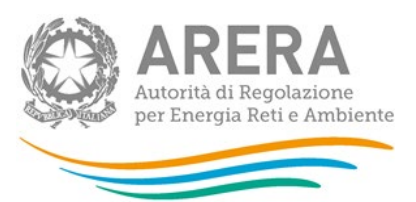

Si segnala inoltre che nei casi in cui nella sezione "Affidamento concessioni località a seguito gara d'ambito" la scelta indicata nel campo "Tipo Gestione" risulta "Gestore entrante diverso da gestore uscente (comma 23.1, lettera a) della RTDG", negli anni di dichiarazione dati a partire dall'ACI, con riferimento alla sola porzione soggetta a trasferimento oneroso (porzione passata a VIR) e agli anni indicati nelle sezioni "VIR", il valore dei contribuiti riferibili a dismissioni non dovrà più essere dichiarato nella presente sezione.

**Per tutte le località** con stato diverso da **Verificato con l'Ente concedente**, con riferimento ai cespiti di proprietà del gestore uscente o del Comune soggetti a trasferimento a titolo oneroso<sup>[10](#page-53-0)</sup> al gestore subentrante, per ciascuna località, è possibile modificare i dati di anni precedenti al 2022 già comunicati nelle precedenti raccolte dati (tali valori dovranno risultare di importo inferiore o uguale rispetto ai dati comunicati con riferimento all'intero perimetro).

Per far ciò, è necessario utilizzare il *link "Rettifica dati inseriti in precedenza"*, che consente di accedere ad una *form* dove deve essere selezionato l'anno solare oggetto delle modifiche.

Si ricorda infine che nel caso in cui lo stato di lavorazione risulti diverso rispetto a quello comunicato nelle precedenti raccolte, lo stesso dovrà essere variato nella maschera **"Stato di lavorazione località"** presente nella sezione **"Dati di Società"**.

Come descritto nel paragrafo 2.1, è disponibile la funzionalità che consente di selezionare le località (tramite il bottone: SELEZIONA LOCALITÀ) per le quali, con riferimento ai dati di quota parte dichiarati in anni solari precedenti, è necessario apportare delle modifiche.

# *4.3.14.1 Modalità di compilazione*

- **Tutti i campi sono obbligatori.**
- Tutti i campi devono essere maggiori o uguali a zero.
- Tutti i campi devono avere al massimo 2 decimali.

<span id="page-53-0"></span><sup>10</sup> I valori da inserire nella RAB GAS sono riferiti al valore complessivo oggetto di trasferimento e pertanto ricomprendono anche i casi previsti:

<sup>•</sup> dall'articolo 5, comma 14, lettera a, del decreto n. 226/11;

<sup>•</sup> dall'articolo 5, comma 14, lettera b, del decreto n. 226/11, a seguito dell'introduzione dell'articolo 7.1 bis, con decreto n. 106/15, nei casi in cui la rete è stata ceduta dall'Ente locale al gestore previo pagamento del valore di rimborso;

<sup>•</sup> dall'articolo 6 della Legge 5 agosto 2022, n. 118, nei casi in cui ci sia l'intenzione da parte del Comune di alienare la propria porzione di rete.

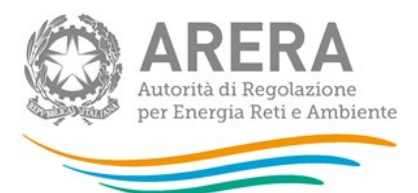

- Il campo **"Quota soggetta a trasferimento oneroso"** deve essere minore o uguale al rispettivo **"Intero perimetro"**.
- Il campo **"Quota non soggetta a trasferimento oneroso"** non è editabile e riporta la differenza tra i rispettivi **"Intero perimetro"** e **"Quota soggetta a trasferimento oneroso"**.

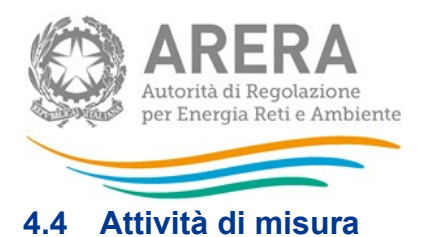

## **4.4.1 Sezione I – Risultati fisici**

La presente sezione deve essere compilata solo per le **località trasformate**. Per le **località nuove** e le **località in avviamento** la presente sezione non deve essere compilata.

Il valore da riportare deve risultare coerente con quello già dichiarato nelle precedenti raccolte per le località estinte o, nei casi di passaggio di località da non rilevante a rilevante ai fini tariffari, si dovrà procedere alla ripartizione dei dati fisici (sarà cura dell'impresa distributrice richiedere nell'ambito della raccolta l'abilitazione alla modifica per la località sulla quale sono stati dichiarati i dati nelle precedenti raccolte).

## *4.4.1.1 Modalità di compilazione*

Per poter compilare correttamente la maschera, è necessario rispettare i seguenti controlli:

- Tutti i campi sono obbligatori.
- Tutti i campi devono essere maggiori o uguali a zero.
- **Tutti i campi devono essere interi.**

## **4.4.2 Sezione II – Costo Storico**

Per le **località trasformate** l'impresa distributrice dovrà riportare la stratificazione storica degli incrementi patrimoniali. Il valore da riportare deve risultare coerente con quello già dichiarato nelle precedenti raccolte per le località estinte o, nei casi di passaggio di località da non rilevante a rilevante ai fini tariffari, si dovrà procedere alla ripartizione dei dati economici (sarà cura dell'impresa distributrice richiedere nell'ambito della raccolta l'abilitazione alla modifica per la località sulla quale sono stati dichiarati i dati nelle precedenti raccolte).

Con riferimento alle **località nuove**, l'impresa distributrice dovrà riportare:

- il valore di eventuali investimenti realizzati ed entrati in esercizio in anni precedenti il 2021, indicando l'incremento patrimoniale a costo storico in corrispondenza dell'anno di entrata in esercizio;
- il valore del saldo delle immobilizzazioni in corso risultante all'anno 2021 **[LIC],**  espresso a prezzi dell'anno 2021 (IFL 2021=1);
- il valore delle immobilizzazioni in corso realizzate nel 2022 **[LIC]**;

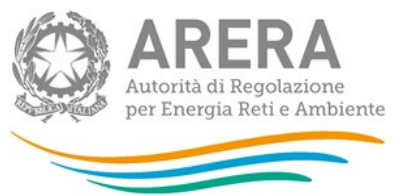

 il valore delle immobilizzazioni in corso di anni precedenti entrate in esercizio nel 2022 **[LIC prec.].**

Devono essere compilate le seguenti due sottosezioni:

- Cespiti per categoria;
- Cespiti per classe di gruppo di misura.

Per le località nuove e le località trasformate l'impresa distributrice dovrà riportare la stratificazione storica degli incrementi patrimoniali (fino all'anno 2011 incluso si utilizza la sottosezione *"Cespiti per categoria"*, dall'anno 2012 si utilizza la sottosezione *"Cespiti per classe di gruppo di misura"*).

Nel dettaglio, nella sottosezione *"Cespiti per categoria"* dovranno essere inseriti:

- i valori relativi alla categoria di cespite **"Misuratori impianti RE.MI. (tradizionali ed elettronici)"**;
- i valori relativi alla categoria di cespite **"Concentratori"[11](#page-56-0)**.

Invece nella sottosezione *"Cespiti per classe di gruppo di misura"* dovranno essere inseriti:

- i valori relativi alle classi di misuratori appartenenti alla categoria "Misuratori elettronici integrati conformi alle Direttive misura gas $12$ ", esclusi i misuratori tradizionali resi elettronici a seguito dell'installazione dell'add on;
- i valori relativi alle classi di misuratori, raggruppate in *"G4 ≤ Misuratore ≤ G6"* e *">G6"*, appartenenti alla categoria **"Misuratori tradizionali non conformi alle Direttive misura gas"**, inclusi quelli su cui è stato installato l'add on;
- i valori relativi agli *add on* installati raggruppati in *"G6 < Misuratore ≤ G40"* e *">G40".*

<span id="page-56-0"></span><sup>11</sup> Si ricorda che a partire dall'anno tariffe 2023 il valore dei concentratori, unitamente al valore della componente relativa alla telelettura/telegestione, viene calcolato in maniera parametrica e pertanto, a partire dalla raccolta dati da utilizzare per la determinazione delle tariffe di riferimento definitive del 2023 e provvisorie del 2024, i dati da inserire per tale categoria di cespite risultano essere facoltativi.

<span id="page-56-1"></span><sup>12</sup> *Direttive per la messa in servizio dei gruppi di misura del gas.*

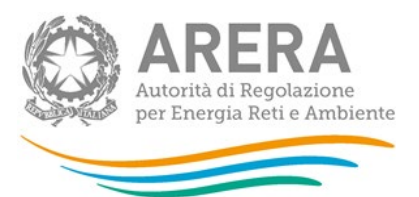

Al fine di evitare duplicazioni nel riconoscimento dei costi, nella colonna *">G6"* va inserito il costo del solo misuratore, mentre il costo dell'*add on* va inserito nella colonna relativa agli *Add on* sulla base dei due raggruppamenti, *"G6 < Misuratore ≤ G40"* e *">G40".*

**Per tutte le località** con stato diverso da **Verificato con l'Ente concedente**, con riferimento ai cespiti di proprietà del gestore uscente o del Comune<sup>[13](#page-57-0)</sup> soggetti a trasferimento a titolo oneroso al gestore subentrante, è possibile modificare i dati già comunicati nelle precedenti raccolte dati.

In particolare, i valori riferiti alla quota di proprietà dell'impresa distributrice dovranno risultare di importo inferiore o uguale rispetto ai dati comunicati per il calcolo delle tariffe.

Si ricorda che nel caso in cui lo stato di lavorazione risulti diverso rispetto a quello comunicato nelle precedenti raccolte, lo stesso dovrà essere variato nella sezione **"Stato di lavorazione località"** presente nei **"Dati di Società"**.

# *4.4.2.1 Modalità di compilazione*

- **Tutti i campi sono obbligatori.**
- Tutti i campi devono essere maggiori o uguali a zero.
- Tutti i campi devono avere al massimo 2 decimali.
- Il campo **"Quota soggetta a trasferimento oneroso"** deve essere minore o uguale al rispettivo **"Intero perimetro"**.
- Il campo **"Quota non soggetta a trasferimento oneroso"** non è editabile e riporta la differenza tra i rispettivi **"Intero perimetro"** e **"Quota soggetta a trasferimento oneroso"**.

<span id="page-57-0"></span><sup>13</sup> I valori da inserire nella RAB GAS sono riferiti al valore complessivo oggetto di trasferimento oneroso e pertanto ricomprendono anche i casi previsti:

<sup>•</sup> dall'articolo 5, comma 14, lettera a, del decreto n. 226/11;

<sup>•</sup> dall'articolo 5, comma 14, lettera b, del decreto n. 226/11, a seguito dell'introduzione dell'articolo 7.1 bis, con decreto n. 106/15, nei casi in cui la rete è stata ceduta dall'Ente locale al gestore previo pagamento del valore di rimborso;

<sup>•</sup> dall'articolo 6 della Legge 5 agosto 2022, n. 118, nei casi in cui ci sia l'intenzione da parte del Comune di alienare la propria porzione di rete.

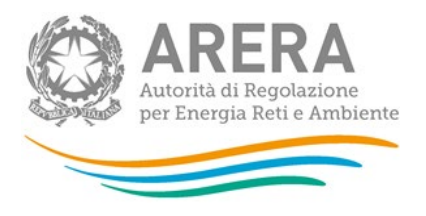

#### **4.4.3 Sezione II - VIR**

Con riferimento all'attività di misura, valgono le regole indicate al punto 4.3.3 del presente documento.

## *4.4.3.1 Modalità di compilazione*

Per poter compilare correttamente la maschera, è necessario rispettare i seguenti controlli:

- Tutti i campi sono obbligatori.
- **Tutti i campi accettano valori negativi.**
- **Tutti i campi devono avere al massimo 2 decimali.**

#### **4.4.4 Sezione II - Rab Disallineate**

Con riferimento all'attività di misura, valgono le regole indicate al punto 4.3.4 del presente documento.

#### *4.4.4.1 Modalità di compilazione*

- **Tutti i campi sono obbligatori.**
- Tutti i campi devono essere maggiori o uguali a zero.
- Tutti i campi devono avere al massimo 2 decimali.
- Se nella maschera **"Affidamento concessioni località a seguito gara d'ambito"**, il campo **"Perimetro interessato"** è uguale a *"Intero perimetro"*, sia la **"Quota non soggetta a trasferimento oneroso"** che la **"Quota soggetta a trasferimento oneroso"** possono essere compilate con valori maggiori di zero.
- Se nella maschera **"Affidamento concessioni località a seguito gara d'ambito"**, il campo **"Perimetro interessato"** è uguale a *"Solo parte comunale"*, solo la **"Quota non soggetta a trasferimento oneroso"** potrà essere compilata con valori maggiori di zero, la **"Quota soggetta a trasferimento oneroso"** dovrà essere lasciata a zero.

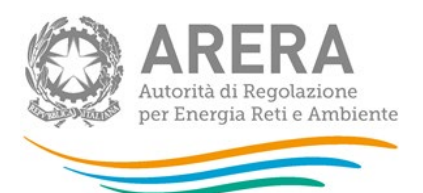

 Se nella maschera **"Affidamento concessioni località a seguito gara d'ambito"**, il campo **"Perimetro interessato"** è uguale a *"Solo parte gestore"*, solo la **"Quota soggetta a trasferimento oneroso"** potrà essere compilata con valori maggiori di zero, la **"Quota non soggetta a trasferimento oneroso"** dovrà essere lasciata a zero.

#### **4.4.5 Sezione II - Riclassificazione reti di trasporto**

La presente sezione non è compilabile nell'ambito della presente raccolta dati.

#### **4.4.6 Sezione II bis – Stratificazione contributi**

Per le **località nuove** e le **località trasformate** l'impresa distributrice dovrà riportare la stratificazione storica dei contributi. Il valore da riportare deve risultare coerente con quello già dichiarato nelle precedenti raccolte per le località estinte o, nei casi di passaggio di località da non rilevante a rilevante ai fini tariffari, si dovrà procedere alla ripartizione dei contributi (sarà cura dell'impresa distributrice richiedere nell'ambito della raccolta l'abilitazione alla modifica per la località sulla quale sono stati dichiarati i dati nelle precedenti raccolte).

Devono essere compilate le seguenti due sottosezioni:

- Cespiti per categoria;
- Cespiti per classe di gruppo di misura.

Per le località nuove e le località trasformate l'impresa distributrice dovrà riportare la stratificazione storica dei contributi incassati (fino all'anno 2011 incluso si utilizza la sottosezione *"Cespiti per categoria"*, dall'anno 2012 si utilizza la sottosezione *"Cespiti per classe di gruppo di misura"*); nei casi di separazione/unione il valore da riportare deve risultare coerente con quello già dichiarato nelle precedenti raccolte per le località estinte.

Nel dettaglio, nella sottosezione *"Cespiti per categoria"* dovranno essere inseriti:

- il valore dei contributi relativi alla categoria di cespite **"Misuratori impianti RE.MI. (tradizionali ed elettronici)";**
- il valore dei contributi relativi alla categoria di cespite **"Concentratori".**

Invece nella sottosezione *"Cespiti per classe di gruppo di misura"* dovranno essere inseriti:

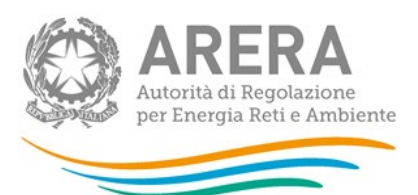

- il valore dei contributi relativi alle classi di misuratori appartenenti alla categoria **"Misuratori elettronici integrati conformi alle Direttive misura gas[14](#page-60-0)"**, esclusi i misuratori tradizionali resi elettronici a seguito dell'installazione dell'add on;
- il valore dei contributi relativi alle classi di misuratori, raggruppate in *"G4 ≤ Misuratore ≤ G6"* e *">G6"*, appartenenti alla categoria **"Misuratori tradizionali non conformi alle Direttive misura gas"**, inclusi quelli su cui è stato installato l'add on;
- il valore dei contributi relativi agli *add on* installati raggruppati in *"G6 < Misuratore ≤ G40"* e *">G40"*.

**Per tutte le località** con stato diverso da **Verificato con l'Ente concedente**, con riferimento ai cespiti di proprietà del gestore uscente o del Comune soggetti a trasferimento a titolo oneroso[15](#page-60-1) al gestore subentrante, è possibile modificare i dati già comunicati nelle precedenti raccolte dati.

I valori riferiti alla quota soggetta a trasferimento oneroso dovranno risultare di importo inferiore o uguale rispetto ai dati comunicati con riferimento all'intero perimetro.

Si ricorda infine che, nel caso in cui lo stato di lavorazione risulti diverso rispetto a quello comunicato nelle precedenti raccolte, lo stesso dovrà essere variato nella maschera **"Stato di lavorazione località"** presente nella sezione **"Dati di Società"**.

# *4.4.6.1 Modalità di compilazione*

- Tutti i campi sono obbligatori.
- Tutti i campi devono essere maggiori o uguali a zero.

<span id="page-60-0"></span><sup>14</sup> *Direttive per la messa in servizio dei gruppi di misura del gas.*

<span id="page-60-1"></span><sup>15</sup> I valori da inserire nella RAB GAS sono riferiti al valore complessivo oggetto di trasferimento e pertanto ricomprendono anche i casi previsti:

<sup>•</sup> dall'articolo 5, comma 14, lettera a, del decreto n. 226/11;

<sup>•</sup> dall'articolo 5, comma 14, lettera b, del decreto n. 226/11, a seguito dell'introduzione dell'articolo 7.1 bis, con decreto n. 106/15, nei casi in cui la rete è stata ceduta dall'Ente locale al gestore previo pagamento del valore di rimborso;

<sup>•</sup> dall'articolo 6 della Legge 5 agosto 2022, n. 118, nei casi in cui ci sia l'intenzione da parte del Comune di alienare la propria porzione di rete.

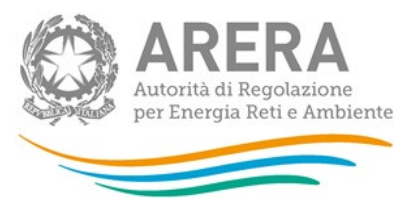

- Tutti i campi devono avere al massimo 2 decimali.
- **II campo "Quota soggetta a trasferimento oneroso"** deve essere minore o uguale al rispettivo **"Intero perimetro"**.
- Il campo **"Quota non soggetta a trasferimento oneroso"** non è editabile e riporta la differenza tra i rispettivi **"Intero perimetro"** e **"Quota soggetta a trasferimento oneroso"**.

#### **4.4.7 Sezione III – Riclassifiche**

Per le **località nuove** e le **località trasformate** va compilata la presente sezione nei seguenti casi:

- riclassificazioni di infrastrutture di distribuzione in infrastrutture di trasporto;
- riporto di stratificazioni di riclassifiche originariamente attribuite a località estinte (esempio: per separazione impianto di distribuzione) o a località sulle quali sono stati dichiarati i dati anche delle località che passano da non rilevanti a rilevanti ai fini tariffari successivamente al 17 ottobre 2023. In questo caso il valore da riportare deve essere attribuito in coerenza con quello già dichiarato nella medesima sezione "riclassifiche" nelle precedenti raccolte dati (sarà cura dell'impresa distributrice richiedere nell'ambito della raccolta l'abilitazione alla modifica per la località sulla quale sono stati dichiarati i dati nelle precedenti raccolte).

Con riferimento alle modalità di compilazione valgono le regole indicate nella *"Sezione II - Costo storico"* (cfr. paragrafo 4.4.2).

Si segnala inoltre che nei casi in cui nella sezione "Affidamento concessioni località a seguito gara d'ambito" la scelta indicata nel campo "Tipo Gestione" risulta "Gestore entrante diverso da gestore uscente (comma 23.1, lettera a) della RTDG", negli anni di dichiarazione dati a partire dall'ACI, per la sola porzione soggetta a trasferimento oneroso (porzione passata a VIR) e agli anni indicati nelle sezioni "VIR", il valore delle riclassifiche riferite ai corrispondenti costi storici non dovrà più essere dichiarato nella presente sezione.

Con riferimento a tale perimetro le riclassifiche dovranno essere dichiarate nella nuova sezione "Riclassifiche per valori VIR" (cfr. paragrafo 4.4.8).

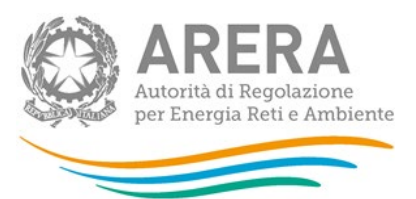

**Per tutte le località** con stato diverso da **Verificato con l'Ente concedente**, con riferimento ai cespiti di proprietà del gestore uscente o del Comune soggetti a trasferimento a titolo oneroso<sup>[16](#page-62-0)</sup> al gestore subentrante, è possibile modificare i dati già comunicati nelle precedenti raccolte dati.

I valori riferiti alla quota soggetta a trasferimento oneroso dovranno risultare di importo inferiore o uguale rispetto ai dati comunicati con riferimento all'intero perimetro.

Per gli anni solari precedenti al 2022 è necessario utilizzare il *link "Rettifica dati inseriti in precedenza"* che consente di accedere ad una *form* dove deve essere selezionato l'anno solare oggetto delle modifiche.

Si ricorda infine che nel caso in cui lo stato di lavorazione risulti diverso rispetto a quello comunicato nelle precedenti raccolte, lo stesso dovrà essere variato nella maschera **"Stato di lavorazione località"** presente nella sezione **"Dati di Società"**.

Come descritto nel paragrafo 2.1, è disponibile la funzionalità che consente di selezionare le località (tramite il bottone: SELEZIONA LOCALITÀ) per le quali, con riferimento ai dati di quota parte dichiarati in anni solari precedenti, è necessario apportare delle modifiche.

# *4.4.7.1 Modalità di compilazione*

- Tutti i campi sono obbligatori.
- Tutti i campi devono essere maggiori o uguali a zero.
- Tutti i campi devono avere al massimo 2 decimali.

<span id="page-62-0"></span><sup>16</sup> I valori da inserire nella RAB GAS sono riferiti al valore complessivo oggetto di trasferimento e pertanto ricomprendono anche i casi previsti:

<sup>•</sup> dall'articolo 5, comma 14, lettera a, del decreto n. 226/11;

<sup>•</sup> dall'articolo 5, comma 14, lettera b, del decreto n. 226/11, a seguito dell'introduzione dell'articolo 7.1 bis, con decreto n. 106/15, nei casi in cui la rete è stata ceduta dall'Ente locale al gestore previo pagamento del valore di rimborso;

<sup>•</sup> dall'articolo 6 della Legge 5 agosto 2022, n. 118, nei casi in cui ci sia l'intenzione da parte del Comune di alienare la propria porzione di rete.

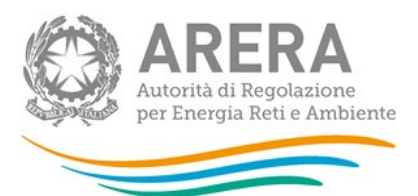

- **II campo "Quota soggetta a trasferimento oneroso"** deve essere minore o uguale al rispettivo **"Intero perimetro"**.
- Il campo **"Quota non soggetta a trasferimento oneroso"** non è editabile e riporta la differenza tra i rispettivi **"Intero perimetro"** e **"Quota soggetta a trasferimento oneroso"**.
- **4.4.8 Sezione III Riclassifiche per valori VIR**

La sezione non deve essere compilata nella presente raccolta.

**4.4.9 Sezione III – Riclassifiche per valori RAB DISALLINEATE** La sezione non deve essere compilata nella presente raccolta.

**4.4.10 Sezione III bis – Stratificazione Contributi per Riclassifiche**

Per le **località nuove** e le **località trasformate** va compilata la presente sezione nei seguenti casi:

- contributi riferiti a riclassifiche di infrastrutture di distribuzione in infrastrutture di trasporto;
- riporto di stratificazioni di contributi riferiti a riclassifiche originariamente attribuite a località estinte (esempio: per separazione impianto di distribuzione) o a località sulle quali sono stati dichiarati i dati anche delle località che passano da non rilevanti a rilevanti ai fini tariffari successivamente al 17 ottobre 2023. In questo caso il valore da riportare deve essere attribuito in coerenza con quello già dichiarato nella medesima sezione "contributi per riclassifiche" nelle precedenti raccolte dati (sarà cura dell'impresa distributrice richiedere nell'ambito della raccolta l'abilitazione alla modifica per la località sulla quale sono stati dichiarati i dati nelle precedenti raccolte).

Il valore dei contributi da associare ai cespiti oggetto della riclassificazione è determinato proporzionalmente al valore dei medesimi cespiti riclassificati.

Qualora si intendano dichiarare valori NON nulli di stratificazione dei contributi per riclassifiche, è necessario che siano stati dichiarati contributi per i corrispondenti cespiti, e che tali valori siano stati **precedentemente** salvati nella maschera Contributi.

Con riferimento alle modalità di compilazione valgono le regole indicate nella *"Sezione II bis - Stratificazione contributi"* (cfr. paragrafo 4.4.3).

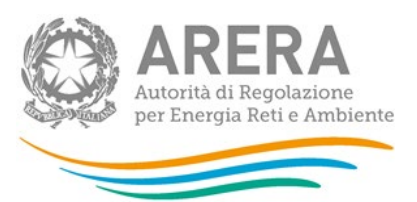

Si segnala inoltre che nei casi in cui nella sezione "Affidamento concessioni località a seguito gara d'ambito" la scelta indicata nel campo "Tipo Gestione" risulta "Gestore entrante diverso da gestore uscente (comma 23.1, lettera a) della RTDG",negli anni di dichiarazione dati a partire dall'ACI, per la sola porzione soggetta a trasferimento oneroso (porzione passata a VIR) e agli anni indicati nelle sezioni "VIR", il valore dei contribuiti riferibili a riclassifiche non dovrà più essere dichiarato nella presente sezione.

**Per tutte le località** con stato diverso da **Verificato con l'Ente concedente**, con riferimento ai cespiti di proprietà del gestore uscente o del Comune soggetti a trasferimento a titolo oneroso<sup>[17](#page-64-0)</sup> al gestore subentrante, per ciascuna località, è possibile modificare i dati di anni precedenti al 2022 già comunicati nelle precedenti raccolte dati (tali valori dovranno risultare di importo inferiore o uguale rispetto ai dati comunicati con riferimento all'intero perimetro).

Per far ciò, è necessario utilizzare il *link "Rettifica dati inseriti in precedenza"*, che consente di accedere ad una *form* dove deve essere selezionato l'anno solare oggetto delle modifiche.

Si ricorda infine che, nel caso in cui lo stato di lavorazione risulti diverso rispetto a quello comunicato nelle precedenti raccolte, lo stesso dovrà essere variato nella maschera **"Stato di lavorazione località"** presente nella sezione **"Dati di Società"**.

Come descritto nel paragrafo 2.1, è disponibile la funzionalità che consente di selezionare le località (tramite il bottone: SELEZIONA LOCALITÀ) per le quali, con riferimento ai dati di quota parte dichiarati in anni solari precedenti, è necessario apportare delle modifiche.

# *4.4.10.1 Modalità di compilazione*

- **Tutti i campi sono obbligatori.**
- Tutti i campi devono essere maggiori o uguali a zero.
- Tutti i campi devono avere al massimo 2 decimali.

<span id="page-64-0"></span><sup>17</sup> I valori da inserire nella RAB GAS sono riferiti al valore complessivo oggetto di trasferimento e pertanto ricomprendono anche i casi previsti:

<sup>•</sup> dall'articolo 5, comma 14, lettera a, del decreto n. 226/11;

<sup>•</sup> dall'articolo 5, comma 14, lettera b, del decreto n. 226/11, a seguito dell'introduzione dell'articolo 7.1 bis, con decreto n. 106/15, nei casi in cui la rete è stata ceduta dall'Ente locale al gestore previo pagamento del valore di rimborso;

<sup>•</sup> dall'articolo 6 della Legge 5 agosto 2022, n. 118, nei casi in cui ci sia l'intenzione da parte del Comune di alienare la propria porzione di rete.

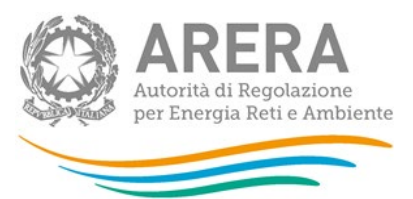

- **II campo "Quota soggetta a trasferimento oneroso"** deve essere minore o uguale al rispettivo **"Intero perimetro"**.
- Il campo **"Quota non soggetta a trasferimento oneroso"** non è editabile e riporta la differenza tra i rispettivi **"Intero perimetro"** e **"Quota soggetta a trasferimento oneroso"**.

#### **4.4.11 Sezione IV – Dismissioni**

Per le **località nuove** e le **località trasformate** va compilata la presente sezione nei seguenti casi:

- siano stati radiati e/o dismessi cespiti;
- riporto di stratificazioni di dismissioni originariamente attribuite a località estinte (esempio: per separazione impianto di distribuzione) o a località sulle quali sono stati dichiarati i dati anche delle località che passano da non rilevanti a rilevanti ai fini tariffari successivamente al 17 ottobre 2023. In questo caso il valore da riportare deve essere attribuito in coerenza con quello già dichiarato nella medesima sezione "dismissioni" nelle precedenti raccolte dati (sarà cura dell'impresa distributrice richiedere nell'ambito della raccolta l'abilitazione alla modifica per la località sulla quale sono stati dichiarati i dati nelle precedenti raccolte).

Per "**dismissione**" si intende il caso di alienazione o dismissione anticipata dei cespiti rispetto alla vita utile rilevante a fini regolatori.

## **DISMISSIONE ORDINARIA**

Per dismissione ordinaria si intende la dismissione dichiarata in corrispondenza dell'incremento patrimoniale già comunicato nelle precedenti raccolte dati nella sezione costo storico.

Tale criterio viene applicato a tutte le dismissioni dichiarate che non rientrano nella fattispecie di dismissione prevista dalle "*Direttive per la messa in servizio dei gruppi di misura del gas per gruppi di misura*".

Pertanto, con riferimento alla singola località, per ciascun anno e per ciascuna classe di cespite, si devono indicare i valori del costo storico, coerenti con quelli già comunicati come incrementi patrimoniali nelle precedenti raccolte dati, relativi a cespiti alienati o dismessi anticipatamente nell'anno 2022; tali valori devono essere stratificati in coerenza con la dismissione contabile.

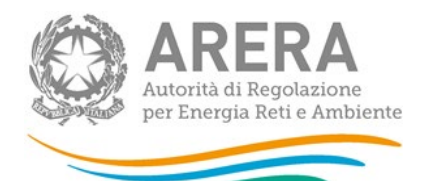

# **DISMISSIONI PREVISTE DALLE** *DIRETTIVE PER LA MESSA IN SERVIZIO DEI GRUPPI DI MISURA DEL GAS* **PER GRUPPI DI MISURA DI CLASSE > G6 E PER GRUPPI DI MISURA DI CLASSE** ≤ **G6**

Con riferimento ai gruppi di misura<sup>[18](#page-66-0)</sup> dismessi nell'ambito del programma di sostituzione previsto dalle "*Direttive per la messa in servizio dei gruppi di misura del gas*", il valore della dismissione deve essere dichiarato secondo le disposizioni di cui all'articolo 57, comma 1, della RTDG ovvero la dismissione deve essere portata convenzionalmente in diminuzione della stratificazione dei valori lordi storici a partire dai valori delle immobilizzazioni lorde relative ai cespiti di più antica installazione.

Pertanto, con riferimento alla singola località, per ciascun anno e per ciascuna classe di cespite alienato o dismesso anticipatamente nell'anno 2022, si deve indicare il valore del costo storico **secondo le disposizioni previste all'articolo 57, comma 1, della RTDG.**

Il valore così dichiarato deve essere riportato anche nella corrispondente colonna relativa rispettivamente ai misuratori di classe >G6 o ≤ G6 sottostanti all'etichetta "*Mis.conv. sostituiti da mis.ele.*" presente nella maschera di input.

**In quest'ultimo caso le dismissioni devono essere dichiarate in coerenza con le scadenze previste del programma di sostituzione indicato nelle "***Direttive per la messa in servizio dei gruppi di misura del gas***"; al riguardo si ricorda che l'articolo 10, comma 1, delle "***Direttive per la messa in servizio dei gruppi di misura del gas",* **individua la data del 31 dicembre 2018 come termine ultimo entro il quale il soggetto responsabile del servizio di misura è tenuto a installare e mettere in servizio i gruppi di misura di classe uguale o maggiore G10 conformi ai requisiti funzionali minimi e pertanto, a partire dall'anno solare 2019, per tali gruppi di misura non dovrà essere valorizzata la corrispondente colonna sottostante all'etichetta** "*Mis.conv. sostituiti da mis.ele.*"**.** 

NOTA: Nella seguente TABELLA 1 è reso disponibile il dato relativo al deflatore degli investimenti fissi lordi valido per l'anno tariffe 2024 da utilizzare nei casi previsti dall'articolo 57, comma 1, della RTDG.

<span id="page-66-0"></span><sup>&</sup>lt;sup>18</sup> Sono incluse le dismissioni a seguito di sostituzione con misuratori tradizionali con emettitore di impulsi sui quali viene installato l'*add on* (in quest'ultimo caso la sostituzione dovrà riguardare esclusivamente misuratori tradizionali senza emettitore di impulsi).

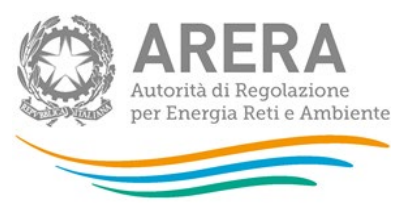

# TABELLA 1

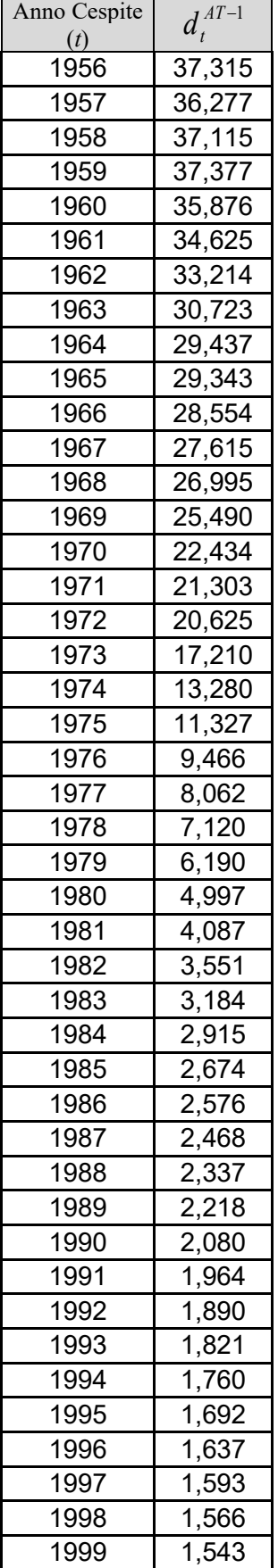

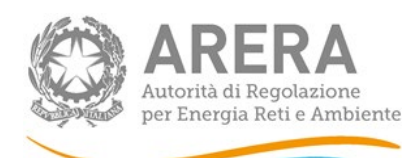

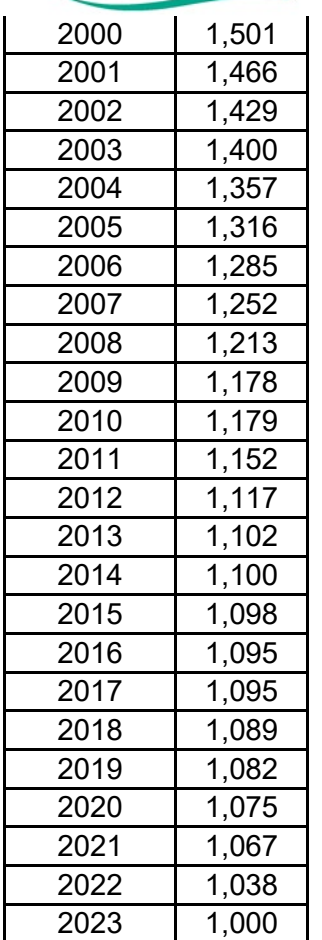

Con riferimento alle modalità di compilazione valgono le regole indicate nella *"Sezione II - Costo storico"* (cfr. paragrafo 4.4.2).

Si segnala inoltre che nei casi in cui nella sezione "Affidamento concessioni località a seguito gara d'ambito" la scelta indicata nel campo "Tipo Gestione" risulta "Gestore entrante diverso da gestore uscente (comma 23.1, lettera a) della RTDG" negli anni di dichiarazione dati a partire dall'ACI, per la sola porzione soggetta a trasferimento oneroso (porzione passata a VIR) e agli anni indicati nelle sezioni "VIR", il valore delle dismissioni riferite ai corrispondenti costi storici non dovrà più essere dichiarato nella presente sezione.

Con riferimento a tale perimetro le dismissioni dovranno essere dichiarate nella nuova sezione "Dismissioni per valori VIR" (cfr. paragrafo 4.4.12).

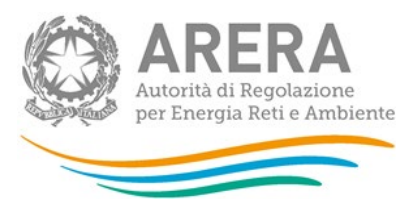

**Per tutte le località** con stato diverso da **Verificato con l'Ente concedente**, con riferimento ai cespiti di proprietà del gestore uscente o del Comune soggetti a trasferimento a titolo oneroso<sup>[19](#page-69-0)</sup> al gestore subentrante, per ciascuna località, è possibile modificare i dati di anni precedenti al 2022 già comunicati nelle precedenti raccolte dati (tali valori dovranno risultare di importo inferiore o uguale rispetto ai dati comunicati con riferimento all'intero perimetro).

Per far ciò, è necessario utilizzare il *link "Rettifica dati inseriti in precedenza"*, che consente di accedere ad una *form* dove deve essere selezionato l'anno solare oggetto delle modifiche.

Si ricorda infine che nel caso in cui lo stato di lavorazione risulti diverso rispetto a quello comunicato nelle precedenti raccolte, lo stesso dovrà essere variato nella maschera **"Stato di lavorazione località"** presente nella sezione **"Dati di Società"**.

Come descritto nel paragrafo 2.1, è disponibile la funzionalità che consente di selezionare le località (tramite il bottone: SELEZIONA LOCALITÀ) per le quali, con riferimento ai dati di quota parte dichiarati in anni solari precedenti, è necessario apportare delle modifiche.

## *4.4.11.1 Modalità di compilazione*

- **Tutti i campi sono obbligatori.**
- Tutti i campi devono essere maggiori o uguali a zero.
- **Tutti i campi devono avere al massimo 2 decimali.**
- Il campo **"Quota soggetta a trasferimento oneroso"** deve essere minore o uguale al rispettivo **"Intero perimetro"**.
- Il campo **"Quota non soggetta a trasferimento oneroso"** non è editabile e riporta la differenza tra i rispettivi **"Intero perimetro"** e **"Quota soggetta a trasferimento oneroso"**.

<span id="page-69-0"></span><sup>19</sup> I valori da inserire nella RAB GAS sono riferiti al valore complessivo oggetto di trasferimento e pertanto ricomprendono anche i casi previsti:

<sup>•</sup> dall'articolo 5, comma 14, lettera a, del decreto n. 226/11;

<sup>•</sup> dall'articolo 5, comma 14, lettera b, del decreto n. 226/11, a seguito dell'introduzione dell'articolo 7.1 bis, con decreto n. 106/15, nei casi in cui la rete è stata ceduta dall'Ente locale al gestore previo pagamento del valore di rimborso;

<sup>•</sup> dall'articolo 6 della Legge 5 agosto 2022, n. 118, nei casi in cui ci sia l'intenzione da parte del Comune di alienare la propria porzione di rete.

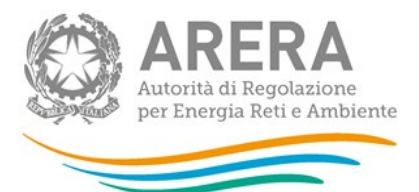

**4.4.12 Sezione IV – Dismissioni per valori VIR**

La sezione non deve essere compilata nella presente raccolta.

**4.4.13 Sezione IV – Dismissioni per valori RAB DISALLINEATE**

La sezione non deve essere compilata nella presente raccolta.

**4.4.14 Sezione IV bis – Stratificazione contributi per Dismissioni**

Per le **località nuove** e le **località trasformate** va compilata la presente sezione nei seguenti casi:

- contributi riferiti a dismissioni;
- riporto di stratificazioni di contributi riferiti a dismissioni originariamente attribuite a località estinte (esempio: per separazione impianto di distribuzione) o a località sulle quali sono stati dichiarati i dati anche delle località che passano da non rilevanti a rilevanti ai fini tariffari successivamente al 17 ottobre 2023. In questo caso il valore da riportare deve essere attribuito in coerenza con quello già dichiarato nella medesima sezione "contributi per dismissioni" nelle precedenti raccolte dati (sarà cura dell'impresa distributrice richiedere nell'ambito della raccolta l'abilitazione alla modifica per la località sulla quale sono stati dichiarati i dati nelle precedenti raccolte).

Nei casi di cessione ad altro soggetto di cespiti in esercizio, alla riduzione del costo storico è associata anche una riduzione dei contributi, determinata in proporzione al valore dei cespiti oggetto di cessione.

**Solo in tali casi, di cessione ad altro soggetto di cespiti in esercizio, con riferimento alle singole località interessate, si devono indicare i valori dei contributi in coerenza con quelli già comunicati nelle precedenti raccolte dati.**

Qualora si intendano dichiarare valori NON nulli di stratificazione dei contributi per dismissioni, è necessario che siano stati dichiarati contributi per i corrispondenti cespiti, e che tali valori siano stati **precedentemente** salvati nella maschera Contributi.

Con riferimento alle modalità di compilazione valgono le regole indicate nella *"Sezione II bis - Stratificazione contributi"* (cfr. paragrafo 4.4.3).

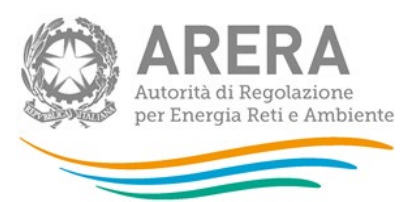

Si segnala inoltre che nei casi in cui nella sezione "Affidamento concessioni località a seguito gara d'ambito" la scelta indicata nel campo "Tipo Gestione" risulta "Gestore entrante diverso da gestore uscente (comma 23.1, lettera a) della RTDG", negli anni di dichiarazione dati a partire dall'ACI, con riferimento alla sola porzione soggetta a trasferimento oneroso (porzione passata a VIR) e agli anni indicati nelle sezioni "VIR", il valore dei contribuiti riferibili a dismissioni non dovrà più essere dichiarato nella presente sezione.

**Per tutte le località** con stato diverso da **Verificato con l'Ente concedente**, con riferimento ai cespiti di proprietà del gestore uscente o del Comune soggetti a trasferimento a titolo oneroso<sup>[20](#page-71-0)</sup> al gestore subentrante, per ciascuna località, è possibile modificare i dati di anni precedenti al 2022 già comunicati nelle precedenti raccolte dati (tali valori dovranno risultare di importo inferiore o uguale rispetto ai dati comunicati con riferimento all'intero perimetro).

Per far ciò, è necessario utilizzare il *link "Rettifica dati inseriti in precedenza"*, che consente di accedere ad una *form* dove deve essere selezionato l'anno solare oggetto delle modifiche.

Si ricorda infine che nel caso in cui lo stato di lavorazione risulti diverso rispetto a quello comunicato nelle precedenti raccolte, lo stesso dovrà essere variato nella maschera **"Stato di lavorazione località"** presente nella sezione **"Dati di Società"**.

Come descritto nel paragrafo 2.1, è disponibile la funzionalità che consente di selezionare le località (tramite il bottone: SELEZIONA LOCALITÀ) per le quali, con riferimento ai dati di quota parte dichiarati in anni solari precedenti, è necessario apportare delle modifiche.

# *4.4.14.1 Modalità di compilazione*

- **Tutti i campi sono obbligatori.**
- Tutti i campi devono essere maggiori o uguali a zero.
- Tutti i campi devono avere al massimo 2 decimali.

<span id="page-71-0"></span><sup>&</sup>lt;sup>20</sup> I valori da inserire nella RAB GAS sono riferiti al valore complessivo oggetto di trasferimento e pertanto ricomprendono anche i casi previsti:

<sup>•</sup> dall'articolo 5, comma 14, lettera a, del decreto n. 226/11;

<sup>•</sup> dall'articolo 5, comma 14, lettera b, del decreto n. 226/11, a seguito dell'introduzione dell'articolo 7.1 bis, con decreto n. 106/15, nei casi in cui la rete è stata ceduta dall'Ente locale al gestore previo pagamento del valore di rimborso;

<sup>•</sup> dall'articolo 6 della Legge 5 agosto 2022, n. 118, nei casi in cui ci sia l'intenzione da parte del Comune di alienare la propria porzione di rete.
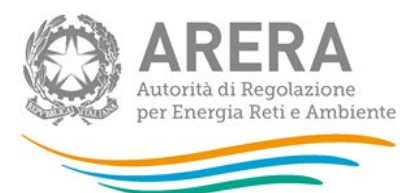

- Il campo **"Quota soggetta a trasferimento oneroso"** deve essere minore o uguale al rispettivo **"Intero perimetro"**.
- Il campo **"Quota non soggetta a trasferimento oneroso"** non è editabile e riporta la differenza tra i rispettivi **"Intero perimetro"** e **"Quota soggetta a trasferimento oneroso"**.

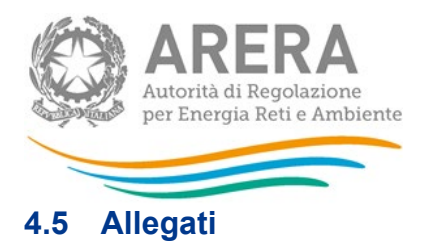

## **4.5.1 Invio certificazioni**

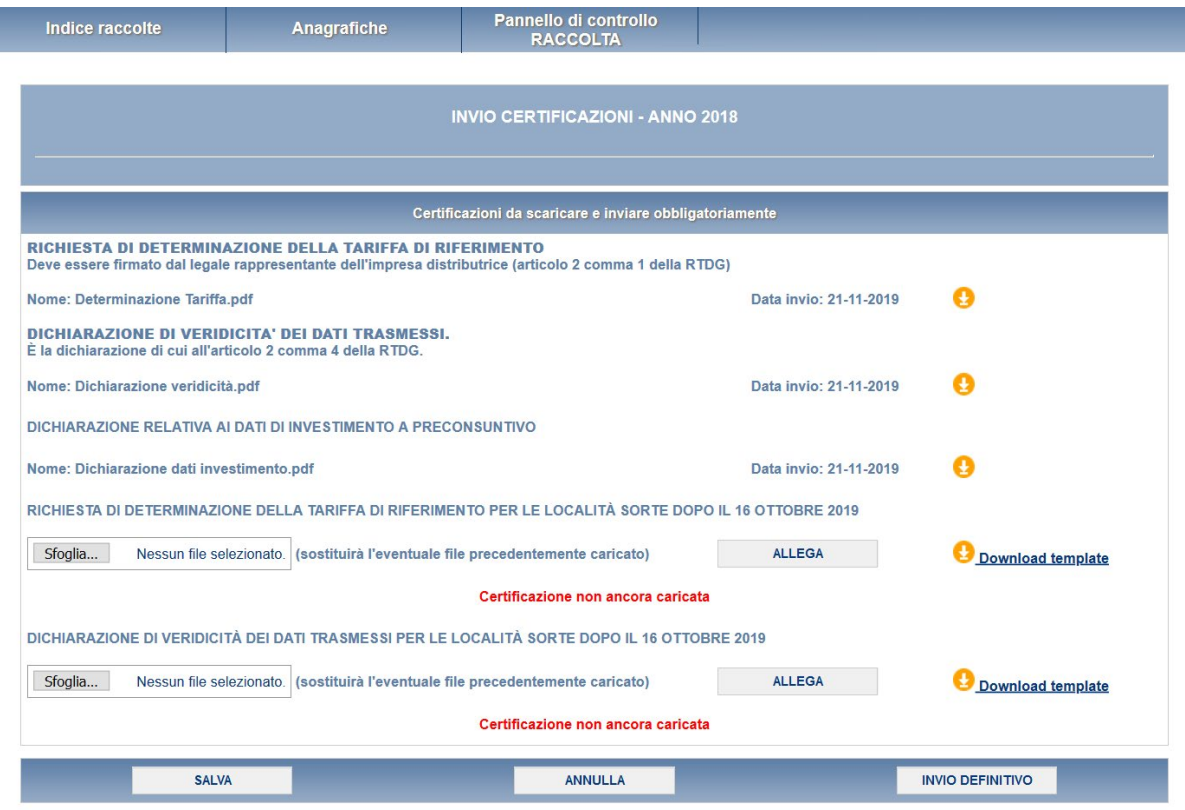

## **Figura 5.6: Sezione invio certificazioni**

Le certificazioni che devono essere caricate sono quelle di seguito riportate nel presente documento (allegato 4 e allegato 5).

L'obbligo di caricamento vale solo per le imprese di distribuzione che gestiscono località nuove o località trasformate o che hanno avviato una gestione d'ambito nel periodo tra il 1 gennaio 2023 e il 31 dicembre 2023 estremi inclusi.

Nella pagina certificazioni sono anche visibili ma non modificabili le dichiarazioni già caricate nella precedente raccolta dati.

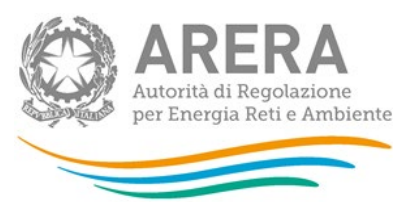

Per caricare i file occorre premere il bottone Sfoglia<sup>[21](#page-74-0)</sup>, selezionare il file dal proprio disco fisso e confermare premendo il tasto Allega. L'operazione deve essere ripetuta per ciascuna delle dichiarazioni che si intendono caricare, ognuna delle quali deve essere contenuta in **un singolo file**. Una volta caricati i file desiderati, salvare prima di abbandonare la pagina. Affinché il salvataggio vada a buon fine è necessario che tutte le certificazioni obbligatorie siano state inviate.

**Si raccomanda di caricare dei file separati per ciascuna delle dichiarazioni richieste, ognuno dei quali contenente le sole informazioni pertinenti.**

<span id="page-74-0"></span><sup>21</sup> Il nome e l'aspetto di questo bottone possono variare a seconda del browser utilizzato.

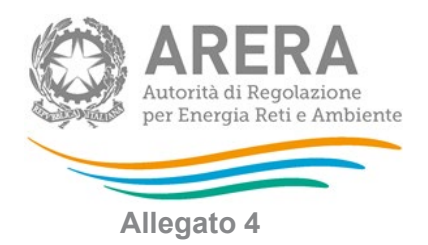

**Richiesta di determinazione della tariffa di riferimento per le località sorte dopo il 17 ottobre 2023, per le località in avviamento e per l'avvio di gestione d'ambito tariffario intervenute nel periodo dal 18 ottobre 2023 al 31 dicembre 2023**

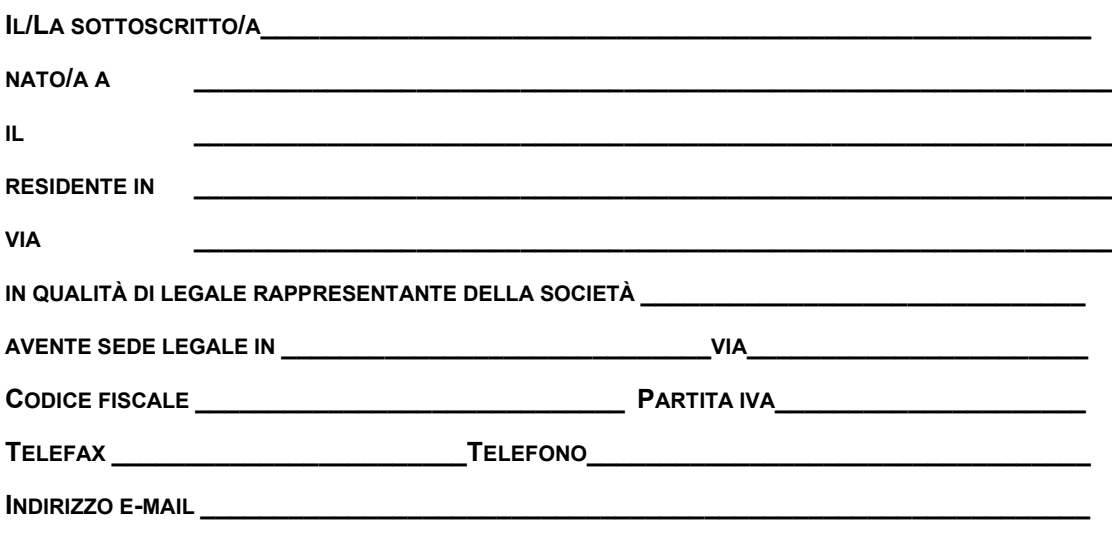

richiede a codesta Autorità

AI SENSI DELL'ARTICOLO 2, COMMA 1 DELL'ALLEGATO A ALLA DELIBERAZIONE 29 DICEMBRE 2022, 737/2022/R/GAS, DI DETERMINARE LA TARIFFA DI RIFERIMENTO, **PER LE LOCALITÀ SORTE SUCCESSIVAMENTE AL 17 OTTOBRE 2023 E FINO AL 31 DICEMBRE 2023, PER LE LOCALITÀ IN AVVIAMENTO** E PER L'AVVIO DELLE GESTIONI D'AMBITO TARIFFARIO INTERVENUTE NEL PERIODO **18 OTTOBRE 2023 E FINO AL 31 DICEMBRE 2023** PER LA SOCIETÀ SOPRA INDICATA.

AL RIGUARDO ALLEGA DICHIARAZIONE DI VERIDICITÀ RELATIVA ALL'INVIO DEI DATI ED INFORMAZIONI ED ALLA VERIDICITÀ DEGLI STESSI NELL'AMBITO DELLE DISPOSIZIONI PER LA REGOLAZIONE DELLE TARIFFE PER L'ATTIVITÀ DI DISTRIBUZIONE E MISURA DEL GAS DI CUI ALLA DELIBERAZIONE DELL'AUTORITÀ 29 DICEMBRE 2022, 737/2022/R/GAS.

DATA

IN FEDE

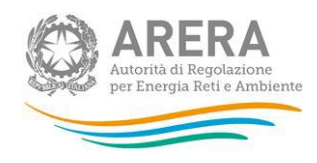

**Allegato 5**

**Dichiarazione relativa all'invio dei dati ed informazioni ed alla veridicità degli stessi nell'ambito delle disposizioni per la regolazione delle tariffe per l'attività di distribuzione e misura del gas di cui alla deliberazione dell'Autorità 29 dicembre 2022, 737/2022/R/gas**

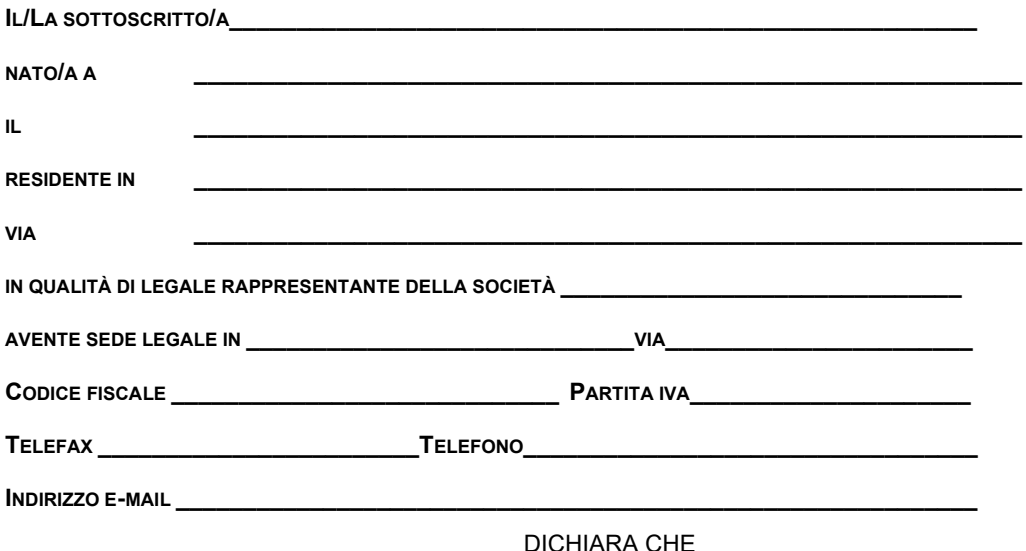

- CON RIFERIMENTO ALLE LOCALITÀ SORTE SUCCESSIVAMENTE AL 17 OTTOBRE 2023 E FINO AL 31 DICEMBRE 2023 E ALLE LOCALITÀ IN AVVIAMENTO LE INFORMAZIONI E I DATI TRASMESSI PER LA DETERMINAZIONE DELLA TARIFFA DI RIFERIMENTO PROVVISORIA PER L'ANNO 2024 E PER LA DETERMINAZIONE DELLA TARIFFA DI RIFERIMENTO DEFINITIVA PER L'ANNO 2023 IN DATA \_\_\_\_\_\_\_\_\_\_\_\_\_SONO COMPLETI E VERITIERI;
- CON RIFERIMENTO ALLE LOCALITÀ SORTE SUCCESSIVAMENTE AL 17 OTTOBRE 2023 E FINO AL 31 DICEMBRE 2023 E ALLE LOCALITÀ IN AVVIAMENTO, LE INFORMAZIONI E I DATI DI NATURA PATRIMONIALE TRASMESSI PER LA DETERMINAZIONE DELLA TARIFFA DI RIFERIMENTO PROVVISORIA PER L'ANNO 2024 E PER LA DETERMINAZIONE DELLA TARIFFA DI RIFERIMENTO CORRISPONDONO CON I VALORI CONTENUTI NEI LIBRI CONTABILI DELL'IMPRESA E/O, SE APPLICABILE, DEL SOGGETTO PROPRIETARIO DEI CESPITI E CHE TALI DATI E INFORMAZIONI, LIMITATAMENTE AI CESPITI OGGETTO DI ACQUISIZIONE NEL CORSO DELL'ANNO 2023, CORRISPONDONO CON I VALORI CONTENUTI NEI LIBRI CONTABILI DEL SOGGETTO ACQUISITO;
- IN CASO DI ASSEGNAZIONE DI CONCESSIONI PER AMBITO INTERVENUTE SUCCESSIVAMENTE AL 17 OTTOBRE 2023 E FINO AL 31 DICEMBRE 2023, LE INFORMAZIONI E I DATI TRASMESSI IN DATA\_\_\_\_\_\_\_\_\_\_\_\_\_\_ RISULTANO COERENTI CON LE INFORMAZIONI E I DATI CONTENUTI NEI BANDI DI GARA PER L'ASSEGNAZIONE DEGLI AMBITI, DI CUI ALL'ARTICOLO 9 DEL DECRETO 12 NOVEMBRE 2011, N. 226, COME SUCCESSIVAMENTE MODIFICATO E INTEGRATO, E CON LA DOCUMENTAZIONE PRESENTATA DALL'IMPRESA DISTRIBUTRICE IN SEDE DI GARA.
- L'IMPORTO DICHIARATO COME VIR NON È SUPERIORE ALL'IMPORTO EFFETTIVAMENTE PAGATO AL GESTORE USCENTE O ALL'ENTE LOCALE CONCEDENTE;
- IL VALORE DEL VIR È COERENTE CON IL VIR RITENUTO IDONEO AI FINI TARIFFARI DALL'AUTORITÀ OVVERO È COERENTE CON IL VALORE RESO DISPONIBILE ALL'AUTORITÀ AI FINI DELLE VERIFICHE DEL BANDO DI GARA;
- IN CASO DI DISACCORDO TRA GESTORE USCENTE ED ENTE LOCALE CONCEDENTE SONO STATE APPLICATE LE DISPOSIZIONI PREVISTE DALL'ARTICOLO 5, COMMA 16 DEL DECRETO 12 NOVEMBRE 2011, N. 226.

DATA

IN FEDE

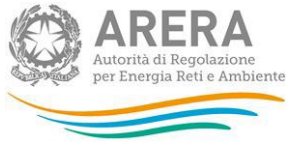

## **5 Richiesta di informazioni**

Per eventuali informazioni e supporto di tipo tecnico è possibile contattare il numero verde:

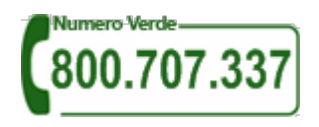

attivo dal lunedì al venerdì dalle 8.00 alle 20.00. In alternativa è disponibile l'indirizzo di posta elettronica: [infoanagrafica@arera.it](mailto:infoanagrafica@arera.it)

L'eventuale rettifica dei dati già inviati in modo definitivo deve essere autorizzata dall'Autorità. L'esercente può iniziare l'operazione di richiesta di rettifica contattando il servizio clienti al numero e all'indirizzo *e-mail* sopra riportati.

Se l'Autorità deciderà di abilitare l'utente per questa operazione, gli verrà inviata un'*e-mail* di notifica e comparirà, all'interno della raccolta, un bottone che consentirà all'utente di effettuare la richiesta all'Autorità. Nella richiesta deve essere specificata la motivazione della rettifica. Gli uffici dell'Autorità, valutata la motivazione, decideranno se autorizzare la modifica e l'utente sarà avvisato tramite *e-mail*.

Nelle *e-mail* è sempre necessario indicare ragione sociale e PIVA del soggetto per il quale si sta inviando la richiesta e un recapito telefonico del referente.